## Lecture 13 Bayesian Stats(contd)

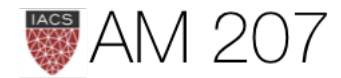

## Previously

- sampling
- sampling with pymc3
- bayesian setup
- posteriors
- posterior predictives
- conjugate priors

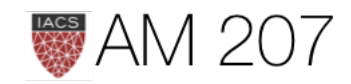

## pymc3 from lab

```
Data: wingspan \sim N(\mu, \sigma)\mu \sim Normal(19, 1.34), \sigma \sim Unif(0, 10)import pymc3 as pm
with pm.Model() as model12:
    mu = pm.Normal('mu', mu=19, sd=1.34)sigma = pm.Uniform('sigma', lower=0, upper=10) wingspan = pm.Normal('wingspan', mu=mu, sd=sigma,
     observed=Y)
     stepper=pm.Metropolis()
    tracemodel2=pm.sample(100000, step=stepper)
```
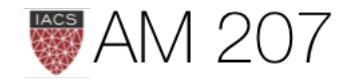

## Marginalization

Marginal posterior:

$$
p(\theta_1|D)=\int d\theta_{-1}p(\theta|D).
$$

samps[20000::,:].shape #(10001, 2)

```
sns.jointplot(
     pd.Series(samps[20000::,0], name="$\mu$"),
     pd.Series(samps[20000::,1], name="$\sigma$"),
     alpha=0.02)
     .plot_joint(
         sns.kdeplot,
    zorder=0, n_levels=6, alpha=1)
```
## Marginals are just 1D histograms

```
plt.hist(samps[20000::,0])
```
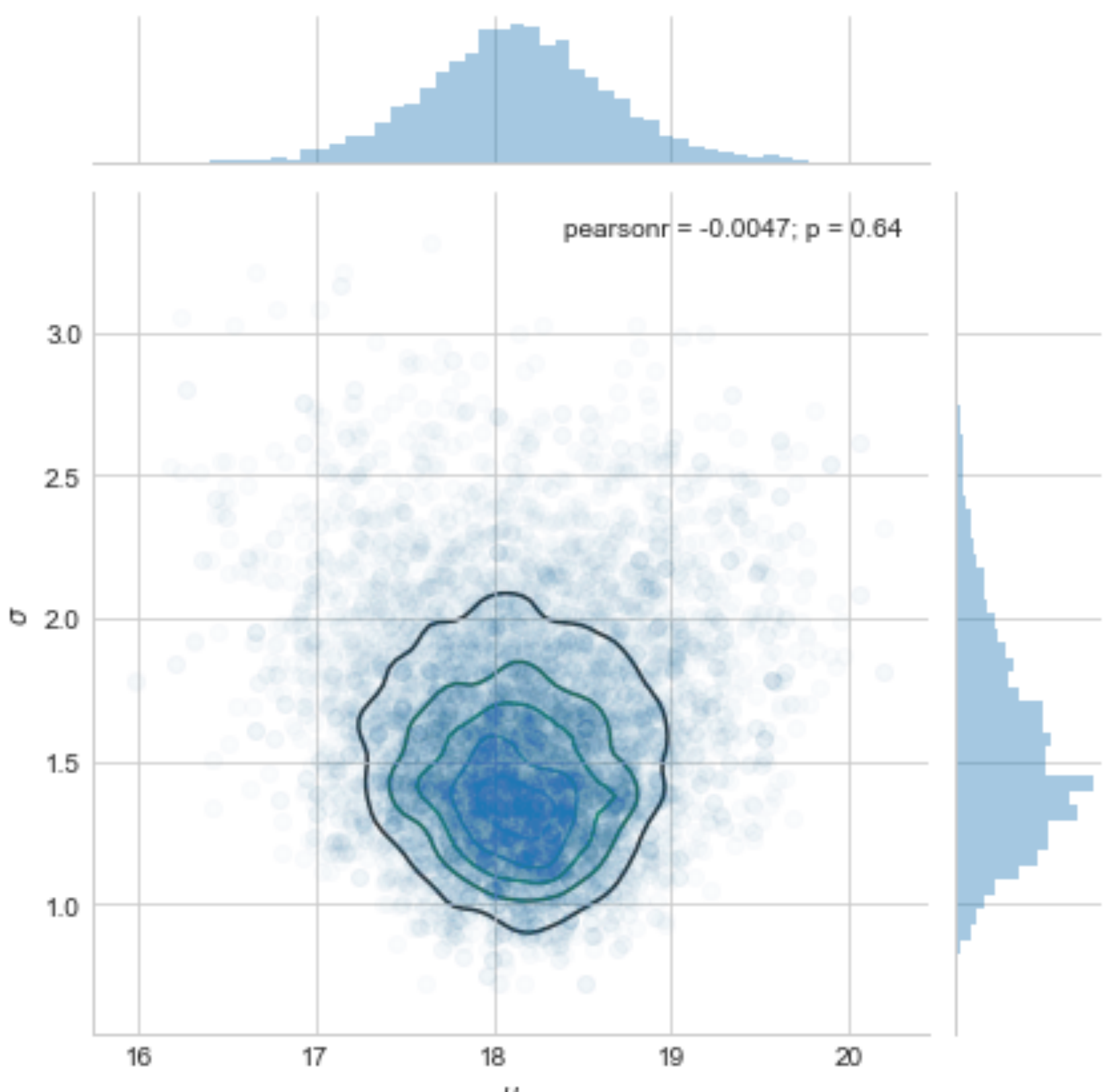

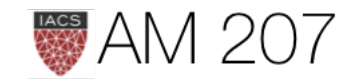

μ

## Posterior Predictive

The distribution of a future data point  $y^*$ :

First draw the thetas from the posterior, then draw y's from the likelihood (these are draws from joint  $y, \theta$ )

$$
p(y^*|D=\{y\})=E_{p(\theta|D)}[p(y|\theta)]\\=\int d\theta p(y^*|\theta)p(\theta|\{y\}).
$$

```
post_pred_func = lambda post: norm.rvs(loc = post, scale = sig)
post_pred_samples = post_pred_func(post_samples)
```
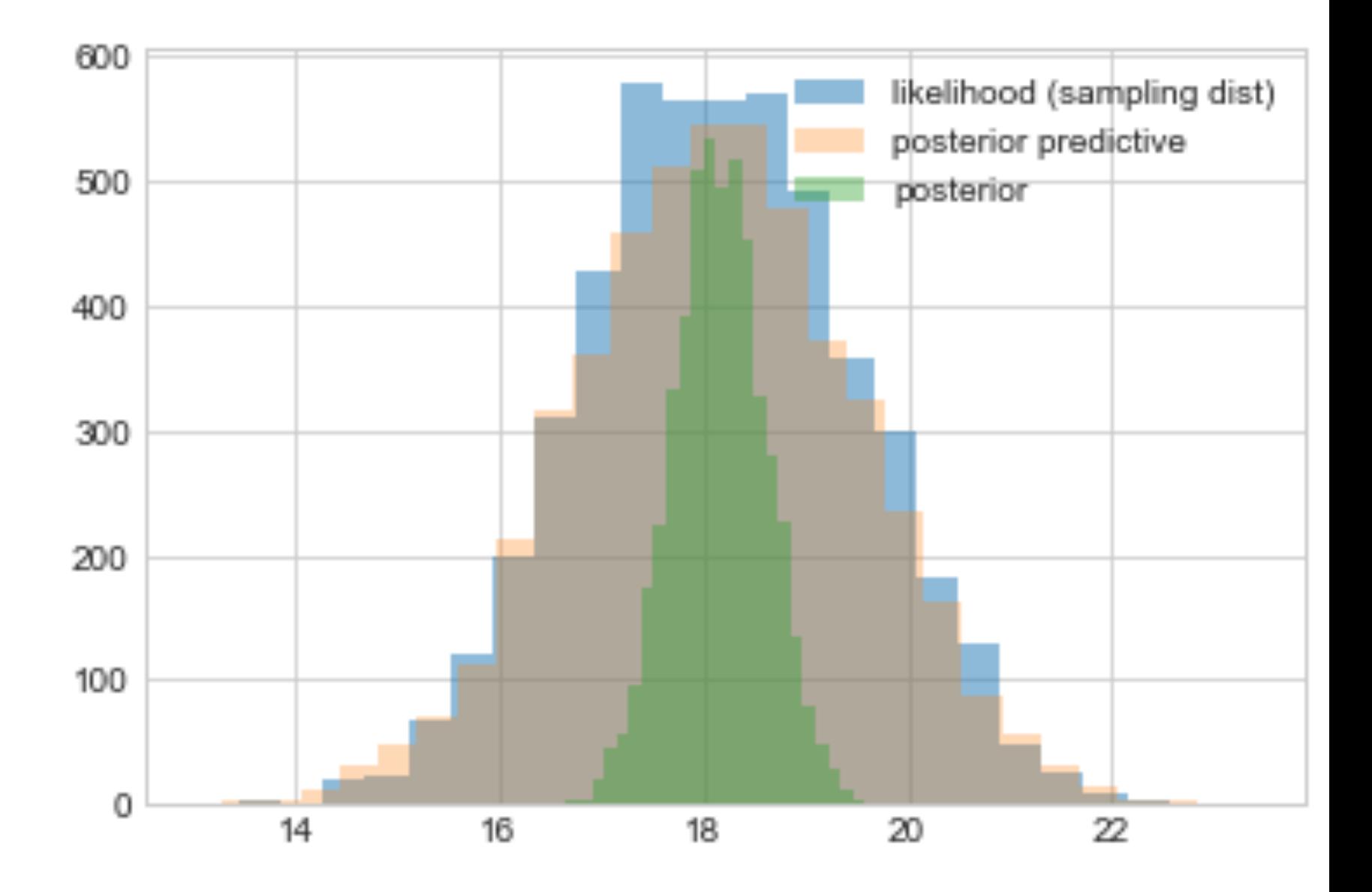

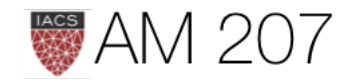

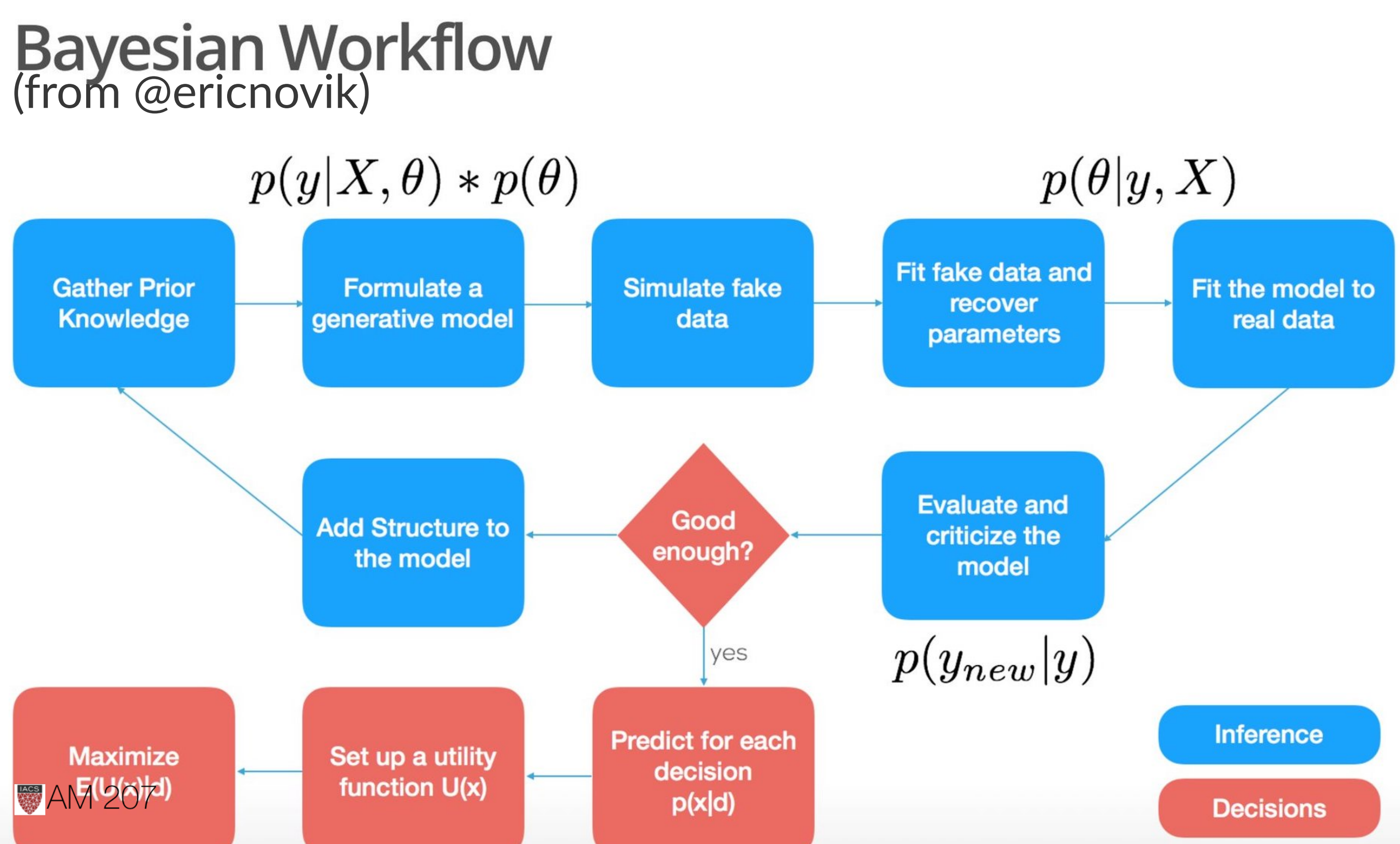

## Conjugate Prior

- A conjugate prior is one which, when multiplied with an appropriate likelihood, gives a posterior with the same functional form as the prior.
- Likelihoods in the exponential family have conjugate priors in the same family
- analytical tractability AND interpretability

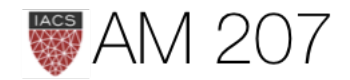

## **Today**

- globe toss
- poisson: sufficient stats and exchangeability
- priors
- a switchpoint model
- · data imputation using posterior predictives
- Formal tests: Gewecke, Gelman-Rubin, and ESS

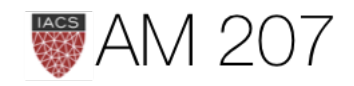

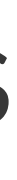

## Globe Toss Model

- Seal tosses globe,  $\theta$  is true water fraction
- The Beta distribution is conjugate to the Binomial distribution  $p(\theta|y) \propto p(y|\theta)P(\theta) = Binom(n, y, \theta) \times Beta(\alpha, \beta)$
- Because of the conjugacy, this turns out to be:  $Beta(y + \alpha, n - y + \beta)$
- a  $Beta(1, 1)$  prior is equivalent to a uniform distribution.

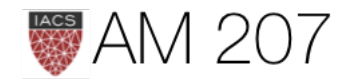

## **Bayesian Updating of globe**

- · data WLWWWLWLW
- right depending on new data

At each step:

 $Beta(y + \alpha, n - y + \beta)$ 

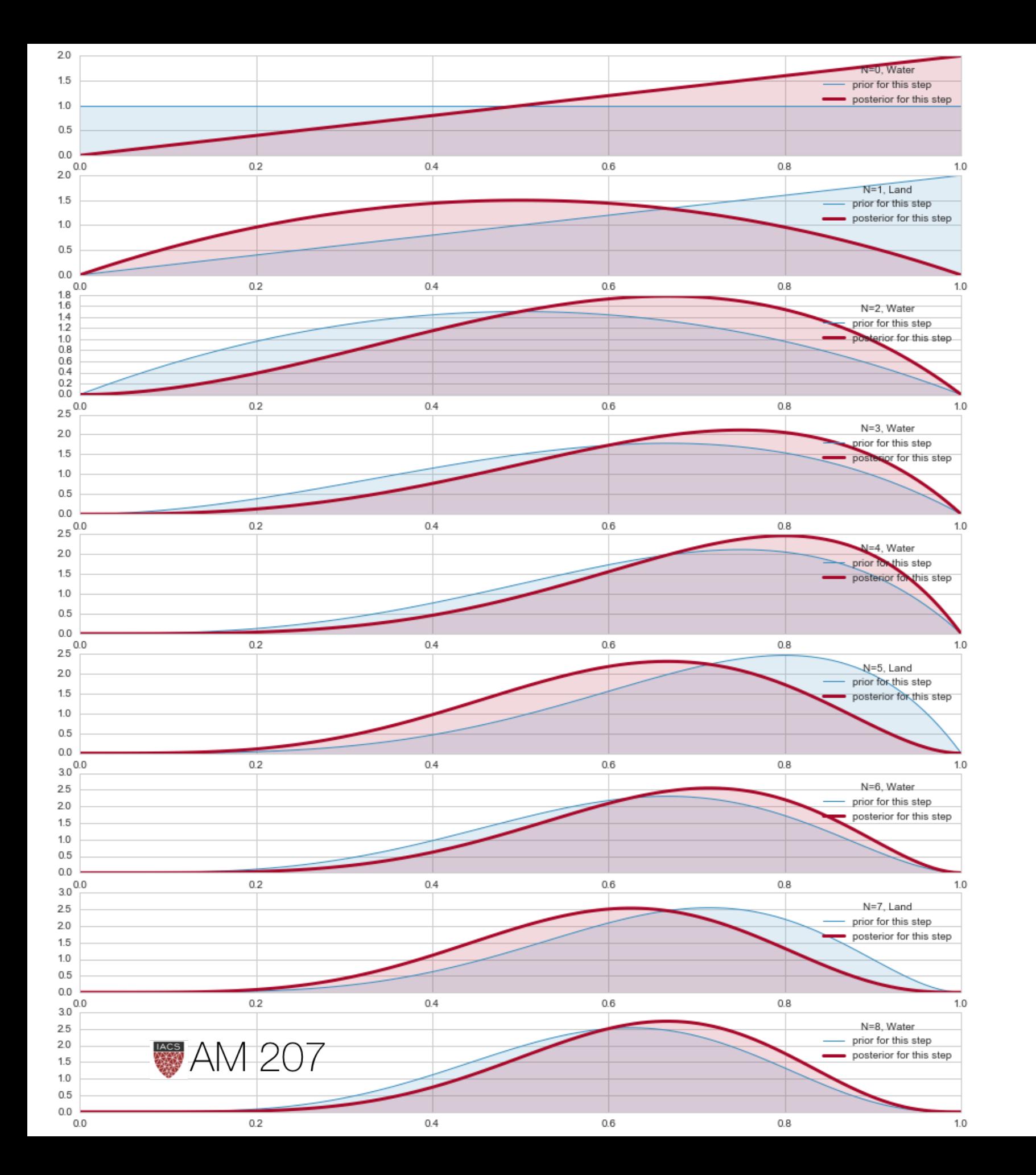

• notice how the posterior shifts left and

## Posterior

• The probability that the amount of  $np.macan(samples < 0.5) =$ 

• Credible Interval: amount of probability mass.np.percentile(samples,  $\lceil 10, 90 \rceil$ ) =  $\lceil 0.44604094,$ 

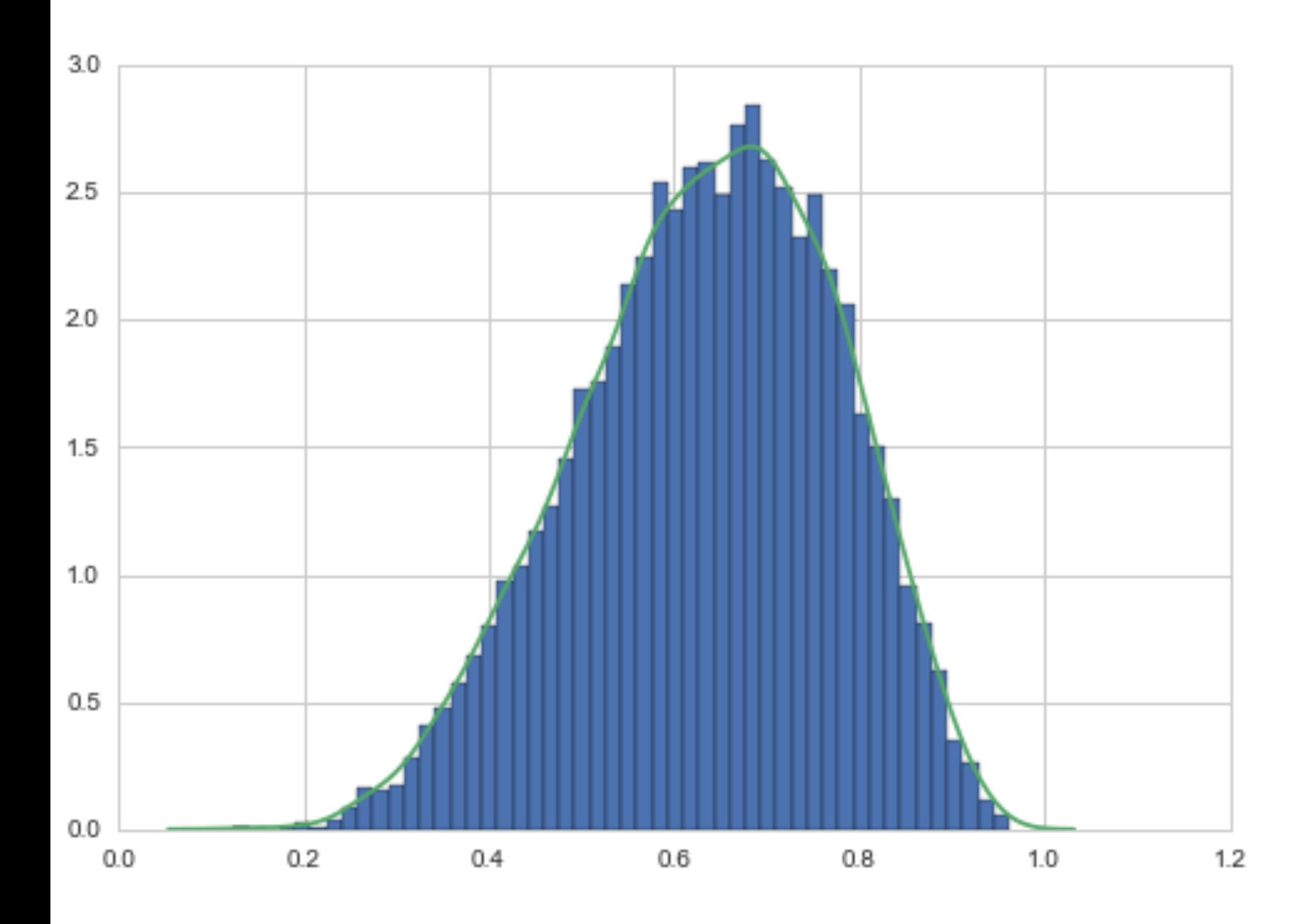

- water is less than 50%: 0.173
- 0.81516349]
- np.mean(samples), np.median(samples) = (0.63787343440335842, 0.6473143052303143)

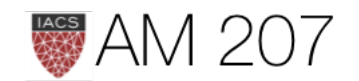

## MAP, a point estimate

$$
\theta_{\text{MAP}} = \arg \max_{\theta} \frac{p(\theta|D)}{p(\theta)}
$$

$$
= \arg \max_{\theta} \frac{\mathcal{L}p(\theta)}{p(D)}
$$

$$
= \arg \max_{\theta} \mathcal{L}p(\theta)
$$

sampleshisto = np.histogram(samples, bins=50)  $maxcountindex = np.argvax(sampleshisto[0])$  $mapvalue = sampleshifto[1][maxcountindex]$ print(maxcountindex, mapvalue)

## 31 0.662578641304

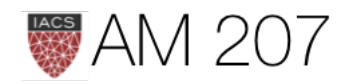

## Posterior Mean minimizes squared loss

$$
R(t)=E_{p(\theta|D)}[(\theta-t)^2]=\int d\theta (\theta-t)^2p(\theta|D)
$$

$$
\frac{dR(t)}{dt}=0\implies t=\int d\theta\theta\,p(\theta|D)
$$

 $mse = [np.macan((xi-samples)**2) for xi in x]$ plt.plot(x, mse);

### This is Decision Theory.

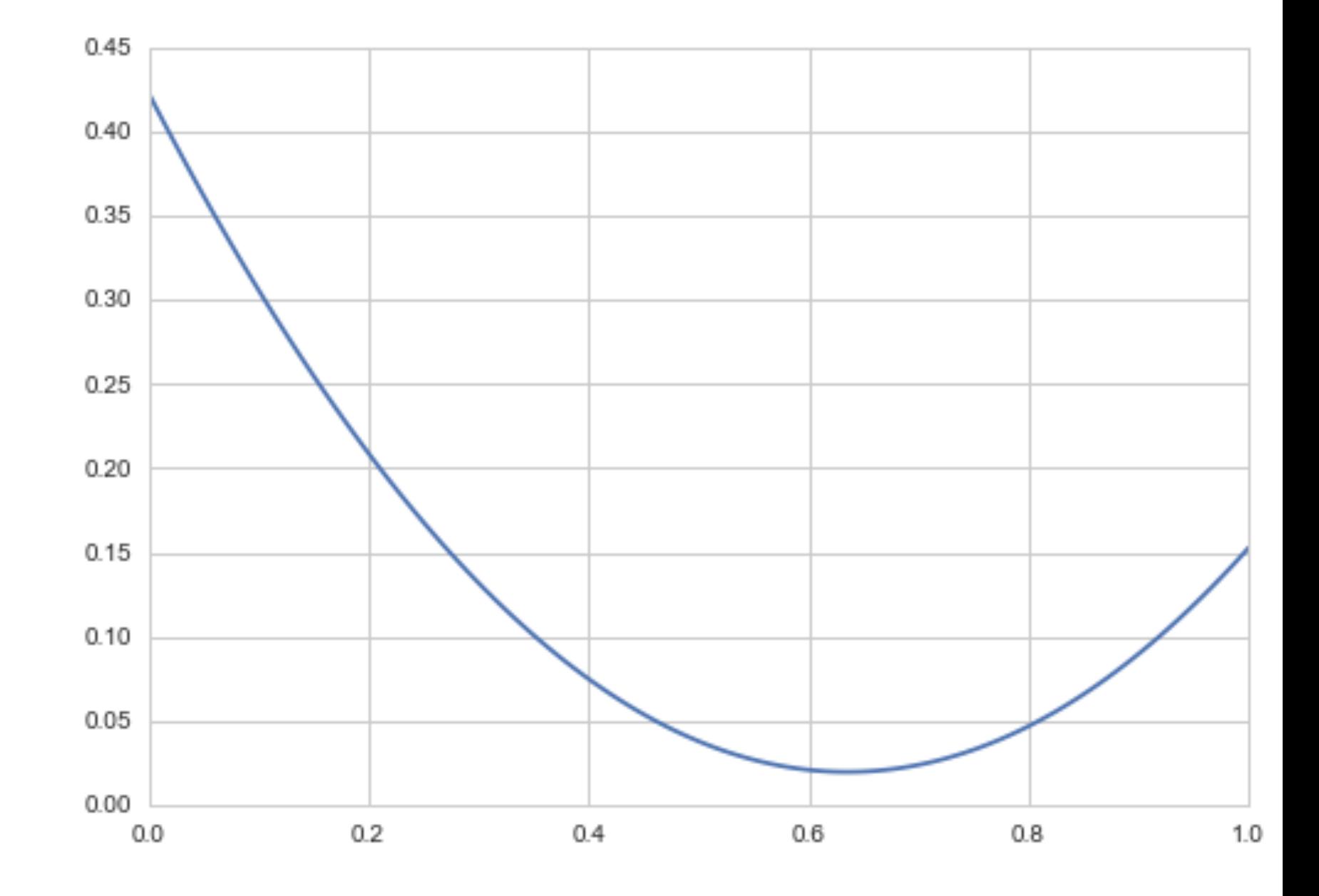

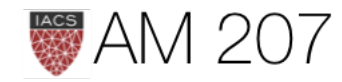

## Posterior predictive

$$
p(y^*|D) = \int d\theta p(y^*|\theta)p(\theta|D)
$$

Risk Minimization holds here too: 
$$
y_{minmse} = \int dy
$$

**Plug-in Approximation**:  $p(\theta|D) = \delta(\theta - \theta_{MAP})$  and then draw

 $p(y^*|D) = p(y^*|\theta_{MAP})$  a sampling distribution.

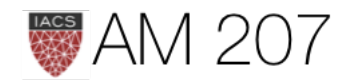

## $y\,y\,p(y|D)$

## An unsual regression loss

```
def stock loss(price, pred, coef = 500):
     """vectorized for numpy"""
     sol = np.zeros_like(price)
    ix = price*pred < 0sol[ix] = coef*pred**2 - np.sizen(price[ix])*pred + abs(price[ix])sol[\sim ix] = abs(price[\sim ix] - pred) return sol
noise = std_samples*np.random.random(N)possible_outcomes = lambda signal: alpha_samples + \setminus beta_samples*signal + noise
opt_predictions = np.zeros(50)
trading signals = np.linspace(X.min(), X.max(), 50)
for i, _signal in enumerate(trading_signals):
         _possible_outcomes = possible_outcomes(_signal)
         tomin = lambda pred:
            stock loss( possible outcomes, pred).mean()
        opt predictions[i] = fmin(tomin, \theta, disp = False)
```
Also see [textbook ch 4](http://nbviewer.jupyter.org/github/CamDavidsonPilon/Probabilistic-Programming-and-Bayesian-Methods-for-Hackers/blob/master/Chapter5_LossFunctions/Ch5_LossFunctions_PyMC3.ipynb)

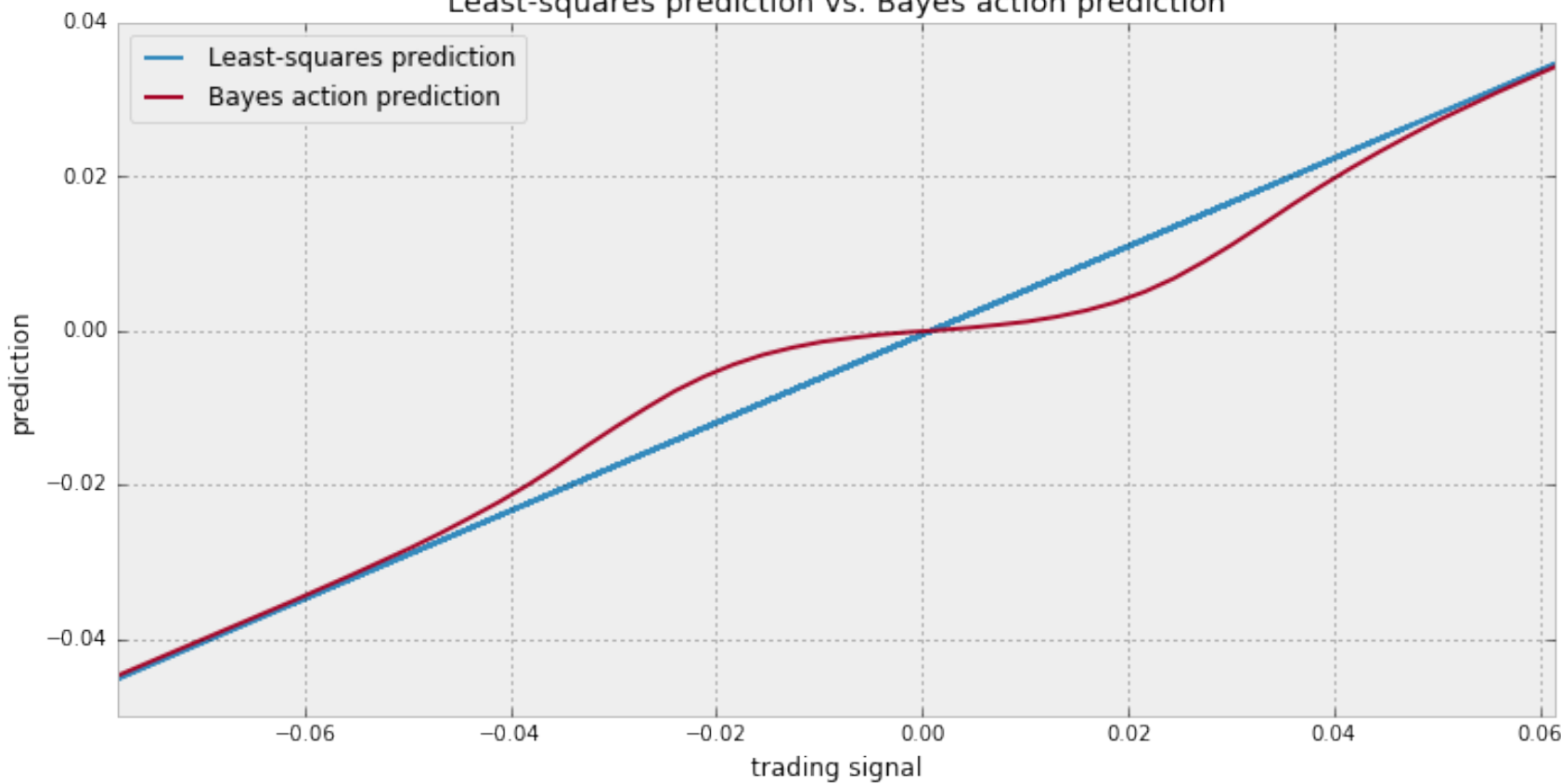

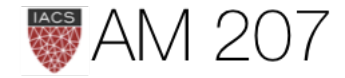

### Least-squares prediction vs. Bayes action prediction

## Posterior predictive from sampling

- first draw the thetas from the posterior
- then draw y's from the likelihood
- and histogram the likelihood
- these are draws from joint  $y, \theta$

postpred = np.random.binomial( len(data), samples);

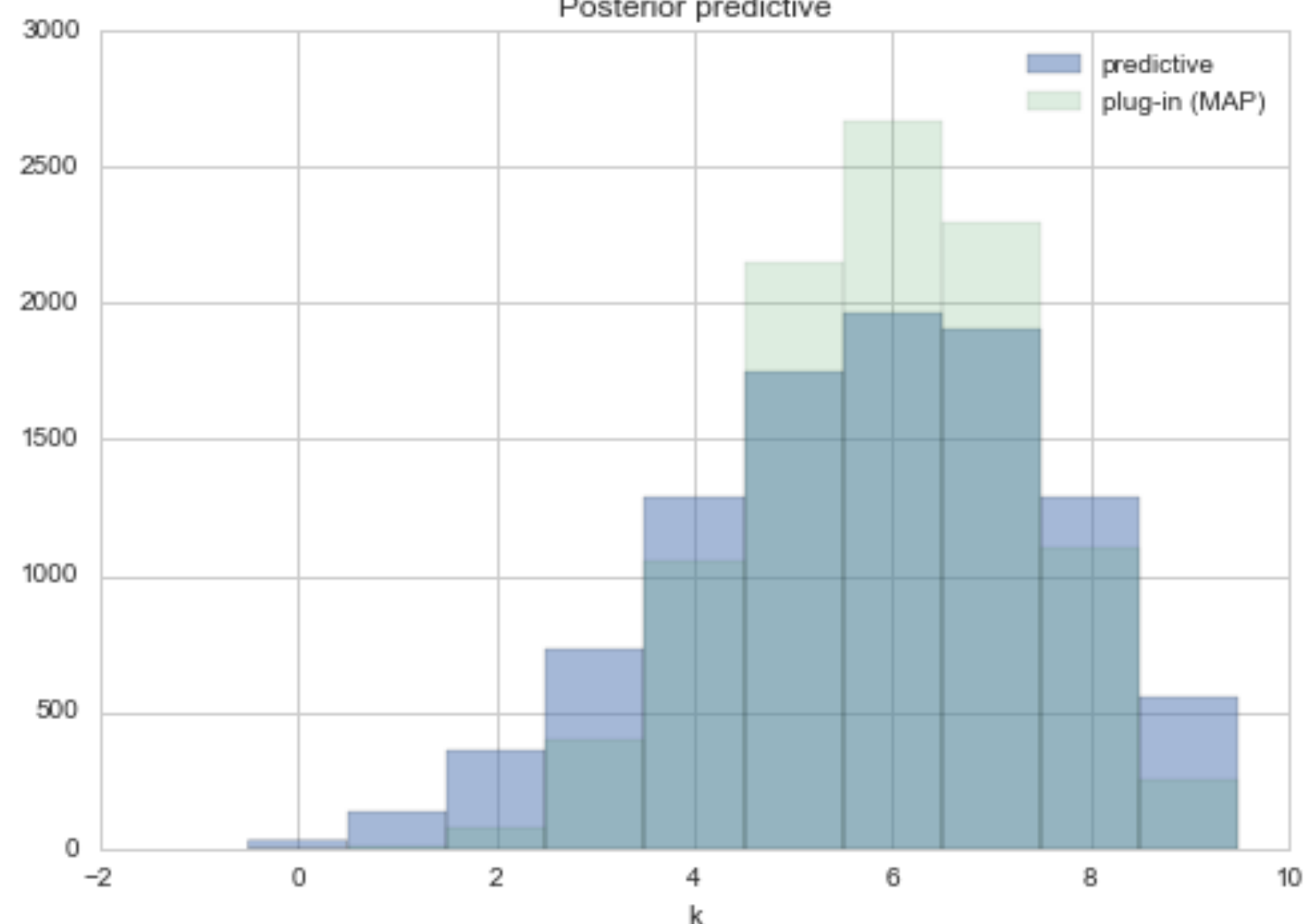

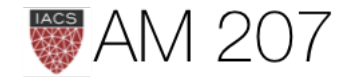

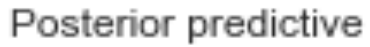

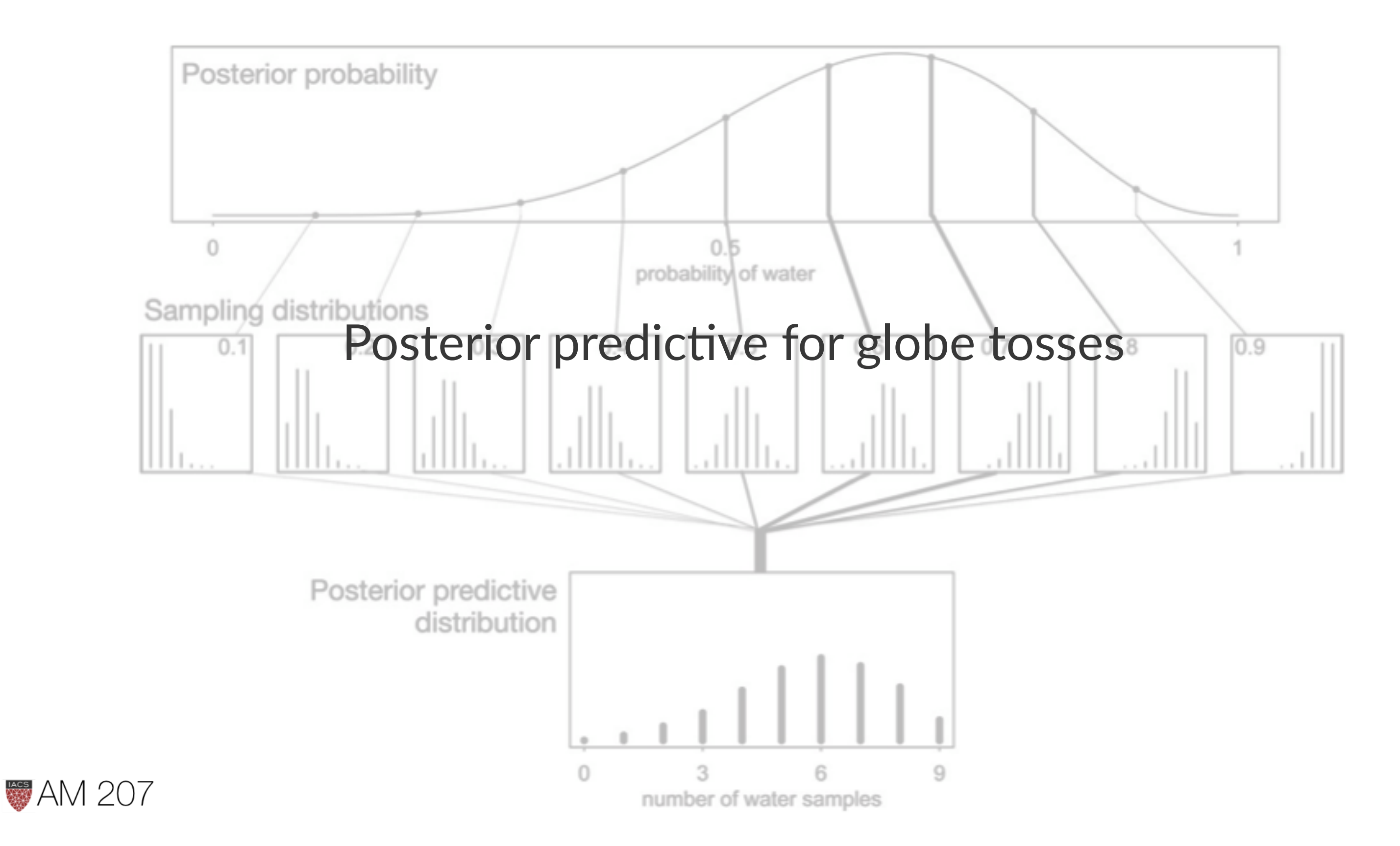

## Sufficient Statistics and the exponential family

$$
p(y_i|\theta) = f(y_i)g(\theta)e^{\phi(\theta)^T u(y_i)}.
$$

Likelihood: 
$$
p(y|\theta) = \left(\prod_{i=1}^{n} f(y_i)\right) g(\theta)^n \exp\left(\phi(\theta)\right)
$$

$$
\sum_{i=1}^{n} u(y_i)
$$
 is said to be a **sufficient static**

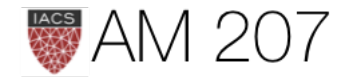

 $\theta) \sum_{i=1}^n u(y_i) \Bigg)$ 

## stic for  $\theta$

## Poisson Gamma Example

The data consists of 155 women who were 40 years old. We are interested in the birth rate of women with a college degree and women without. We are told that 111 women without college degrees have 217 children, while 44 women with college degrees have 66 children.

Let  $Y_{1,1},\ldots,Y_{n_1,1}$  children for the  $n_1$  women without college degrees, and  $Y_{1,2}, \ldots, Y_{n_2,2}$  for  $n_2$  women with college degrees.

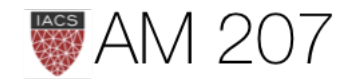

The in-class likelihood for these women is invariant to a permutation of variables.

## **Exchangeability**

Lets assume that the number of children of a women in any one of these classes can me modelled as coming from ONE birth rate.

This is really a statement about what is IID and what is not.

It depends on how much knowledge you have...

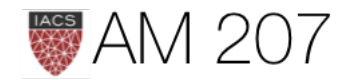

## Poisson likelihood

 $\left(Y_{i,1}\sim Poisson(\theta_{1}), Y_{i,2}\sim Poisson(\theta_{2})\right)$ 

$$
p(Y_{1,1},\ldots,Y_{n_1,1}|\theta_1)=\prod_{i=1}^{n_1}p(Y_{i,1}|\theta_1)=\prod_{i=1}^{n_1}\frac{}{}
$$

$$
=c(Y_{1,1},\ldots,Y_{n_1,1})\; (n_1\theta_1)^{\sum Y_{i,1}}e^{-n_1\theta_1}\sim Po
$$

 $Y_{1,2},\ldots,Y_{n_1,2}|\theta_2\sim Poisson(n_2\theta_2)$ 

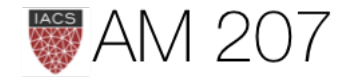

 $\frac{1}{Y_{i,1}!}\theta_1^{Y_{i,1}}e^{-\theta_1}$ 

## $\textit{visson}(n_1\theta_1)$

## Posterior

## $\left( c_1(n_1, y_1, \ldots, y_{n_1}) \; (n_1 \theta_1)^{\sum Y_{i,1}} e^{-n_1 \theta_1} \; p(\theta_1) \times c_2(n_2, y_1, \ldots, y_{n_2}) \; (n_2 \theta_2)^{\sum Y_{i,2}} e^{-n_2 \theta_2} \; p(\theta_2) \right)$

## $\sum Y_i$ , total number of children in each class of mom, is sufficient statistics

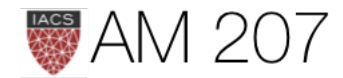

## Conjugate prior

Sampling distribution for  $\theta: p(Y_1,\ldots,y_n|\theta) \sim \theta^{\sum Y_i} e^{-n\theta}$ 

Form is of  $Gamma$ . In shape-rate parametrization (wikipedia)

$$
p(\theta)=\text{Gamma}(\theta,\text{a},\text{b})=\frac{\text{b}^\text{a}}{\Gamma(\text{a})}\theta^{\text{a}-1}
$$

Posterior:  $p(\theta|Y_1,\ldots,Y_n) \propto p(Y_1,\ldots,y_n|\theta)p(\theta) \sim \text{Gamma}(\theta,\text{a}+\sum Y_i,\text{b}+\text{n})$ 

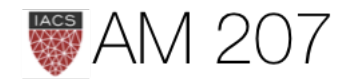

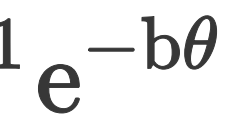

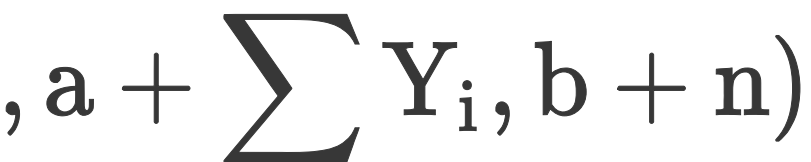

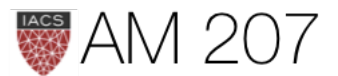

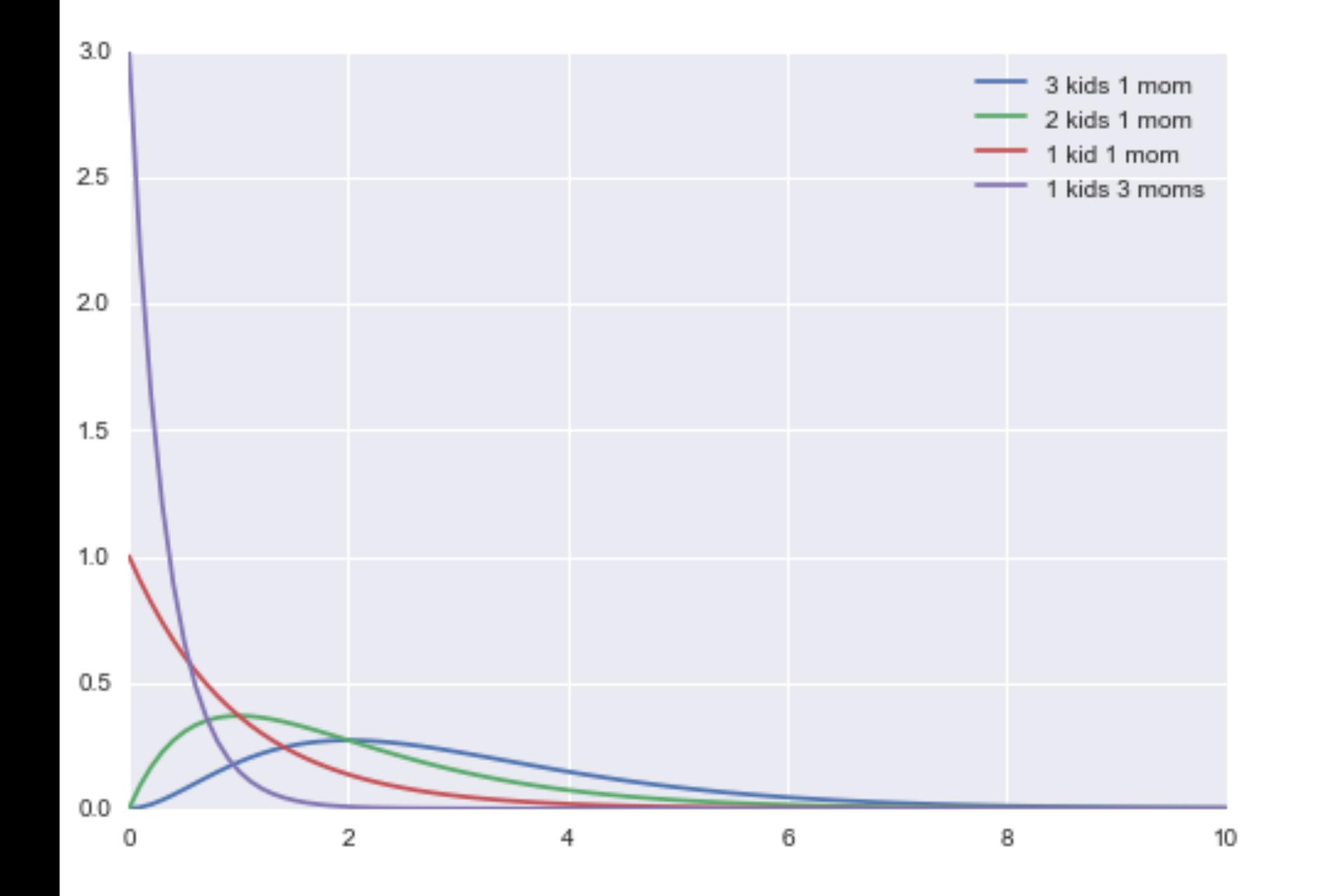

## Priors and Posteriors

We choose 2,1 as our prior.

$$
p(\theta_1|n_1, \sum_i^{n_1}Y_{i,1})
$$

$$
p(\theta_2|n_2, \sum_i^{n_2}Y_{i,2})
$$

Prior mean, variance:  $E[\theta] = a/b, var[\theta] = a/b^2.$ 

## $\sim \text{Gamma}(\theta_1, 219, 112)$

## $(\theta_2, 68, 45)$

## **Posteriors**

$$
E[\theta]=(a+\sum y_i)/(b+N)\\var[\theta]=(a+\sum y_i)/(b+N)^2.
$$

np.mean(theta1), np.var(theta1)  $= (1.9516881521791478,$ 0.018527204185785785)

np.mean(theta2), np.var(theta2)  $= (1.5037252100213609,$ 0.034220717257786061)

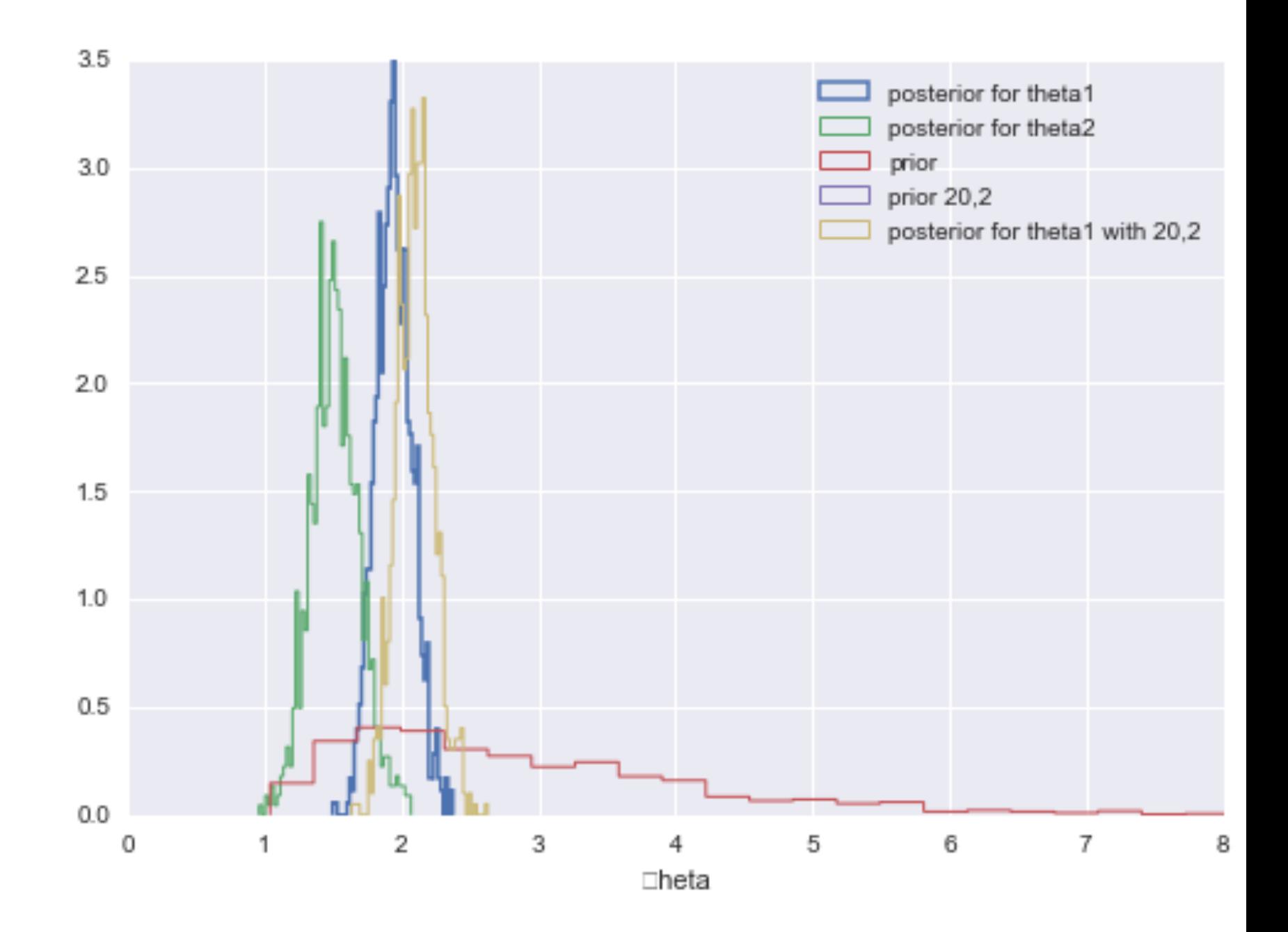

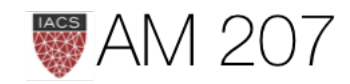

## Posterior Predictives

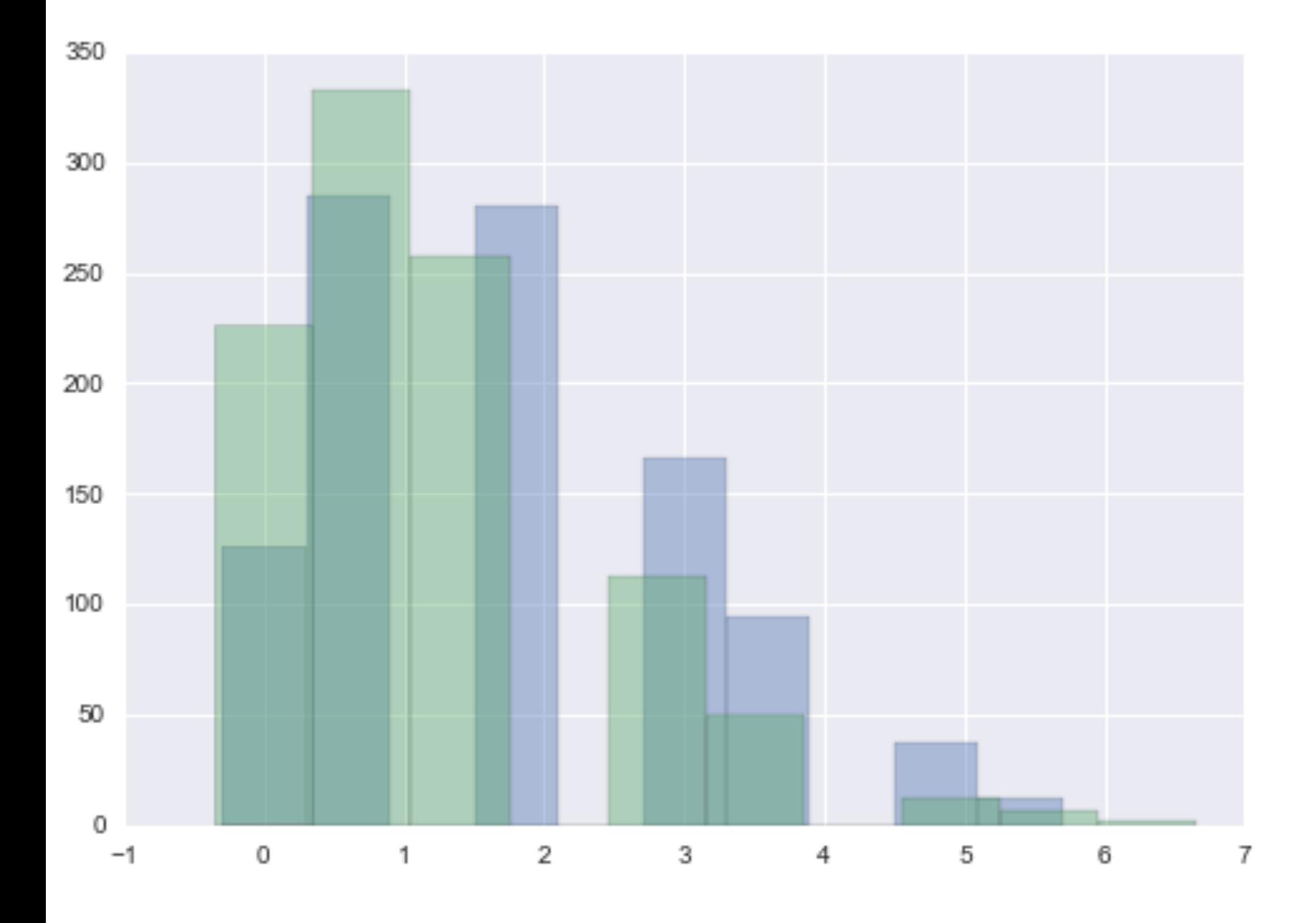

Sampling makes it easy:

\nSampling makes it easy:

\npostpred1 = poisson.

\nNegative Binomial:

\n
$$
E[y^*] = \frac{(a + \sum y_i)}{(b + N)}
$$
\n
$$
var[y^*] = \frac{(a + \sum y_i)}{(b + N)^2} (N + N)^2
$$

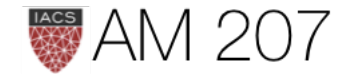

 $p(y^*|D) = \int d\theta p(y^*|\theta)p(\theta|D).$ 

postpred1 = poisson.rvs(theta1) postpred2 = poisson.rvs(theta2)

 $\ket{i}$  $\frac{(a+\sum y_i)}{(b+N)^2}(N+b+1).$ 

But see width:

np.mean(postpred1), np.var(postpred1)=(1.976, 1.8554239999999997)

## Posterior predictive smears out posterior error with sampling distribution

- use for making predictions
- use for model checking using cross-validation; also for data visualization

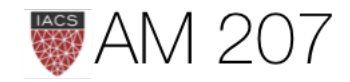

# What Priors?

- we'll ask this question throughout the course
- also see https://github.com/stan-dev/stan/wiki/Prior-Choice-Recommendations
- choose something reasonable, and then spread it out some

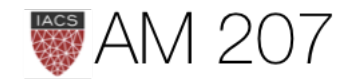

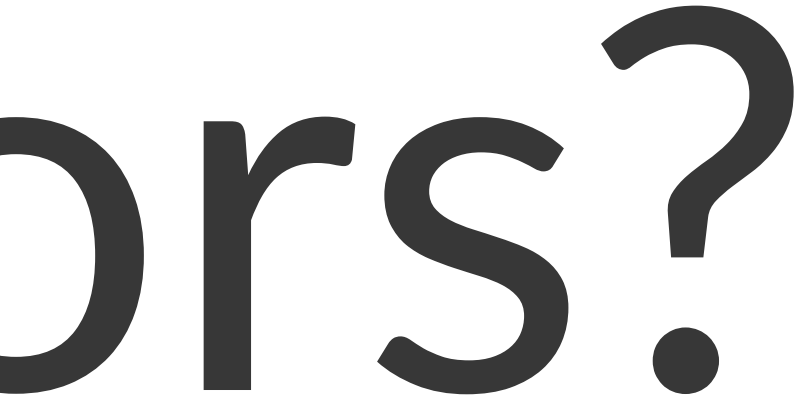

## Uninformative priors on location

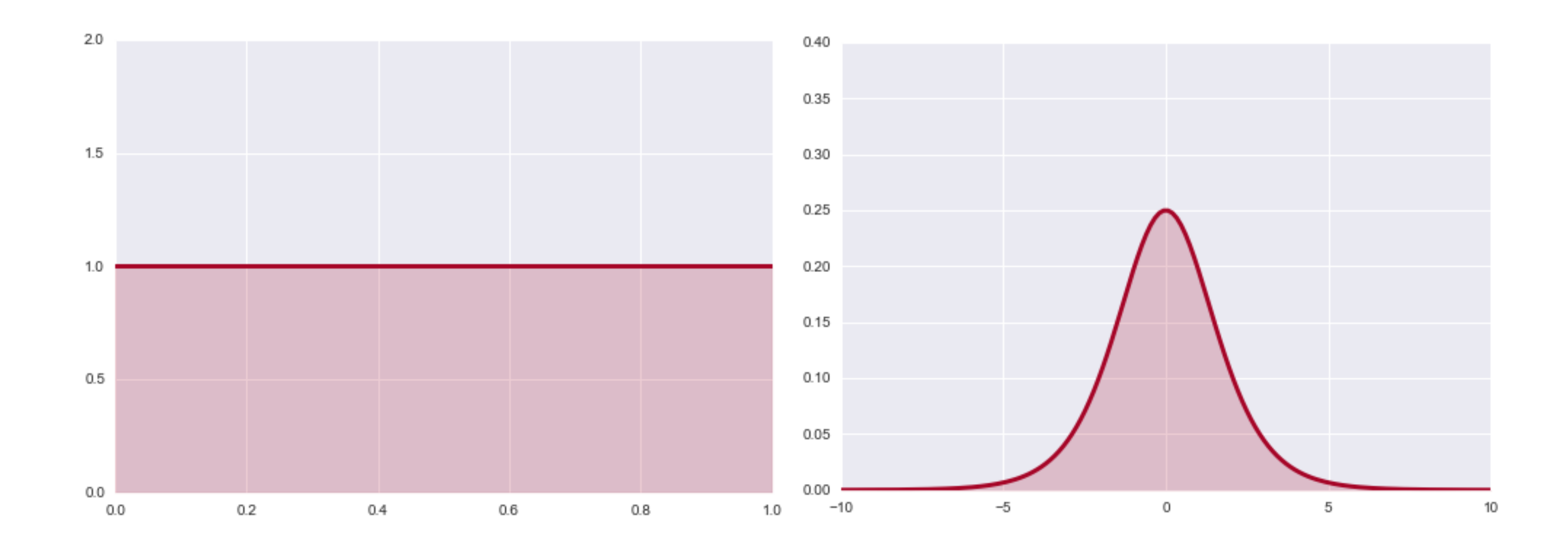

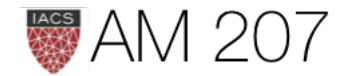

- used transform  $psi = log(\dfrac{\theta}{1-\theta})$  and then  $dP_\psi = dP_\theta$ . Shape comes in through jacobian.
- despite transformation change, flat priors still used for location priors
- may even be improper, ie integrate to  $\infty$  as long as posterior integral is finite
- e.g. flat prior on mean in normal-normal model with strong likelihood.

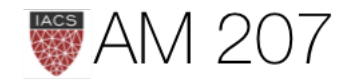

## Jeffreys prior

noninformative prior on scale variables  $p_J(\theta) \propto \mathbf{I}(\theta)^{1/2}$ 

where

$$
\mathbf{I}(\theta) = det(-E\left[\frac{d^2\log p(X|\theta)}{d\theta_i\theta_j}\right]
$$

is the Fisher Information, and expectation is with respect to the likelihood.

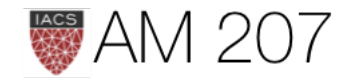

## Weakly informative or regularizing priors

- these are the priors we will concern ourselves most with
- restrict parameter ranges
- help samplers
- regularizing priors may use the data "twice" as we shall see

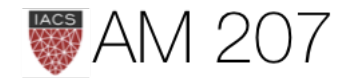

## Normal model Example

- two data points 1 and -1
- flat improper priors on  $\mu, \sigma > 0$
- model drifts wildly as less data
- flat priors say extreme implausible values quite likely
- extreme drifts overwhelm chain

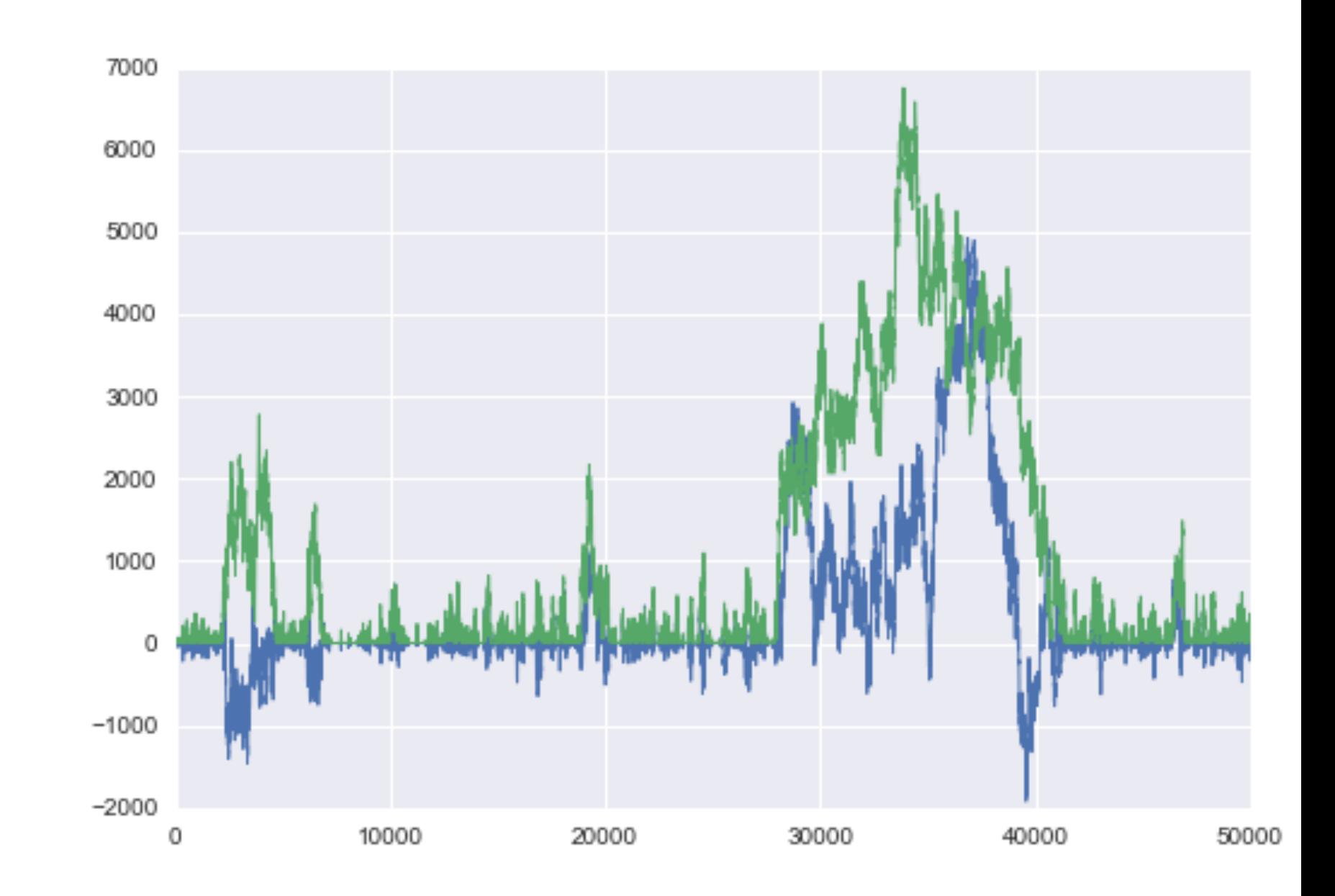

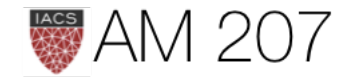

## weakly regularizing priors

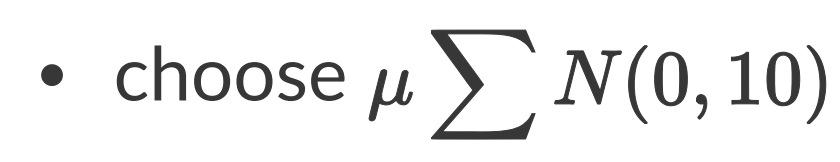

- choose  $\sigma \sim HalfCauchy(0,1)$
- lets mean vary widely but not crazily
- HalfCauchy lets variance be positive and occasionally can have high value samples

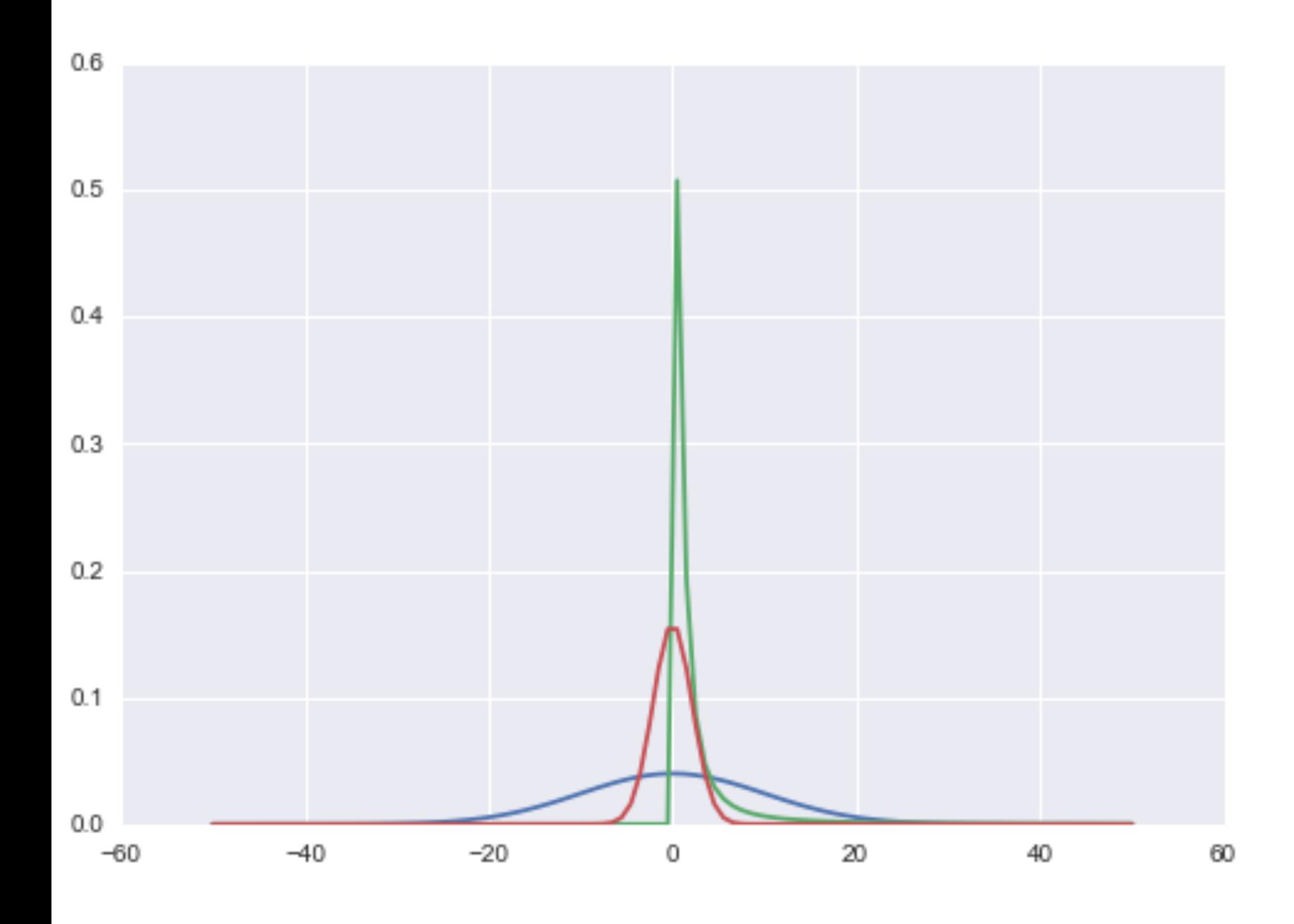

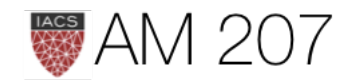

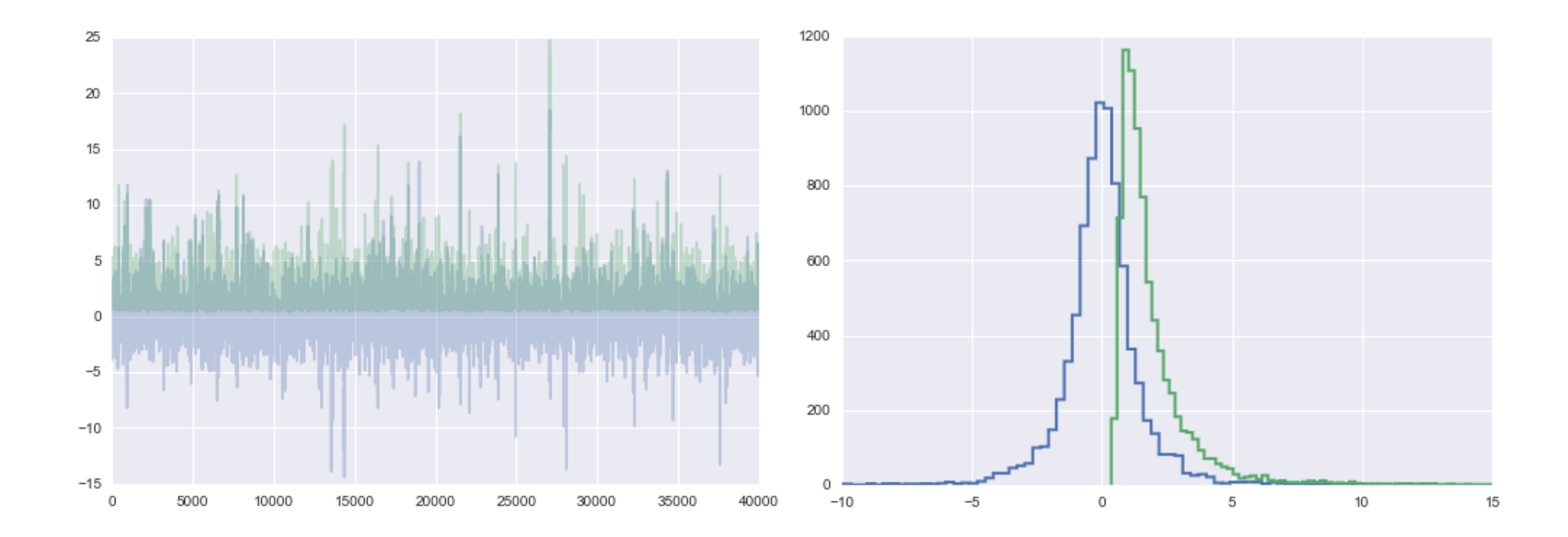

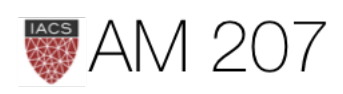

## Other priors

- KL Maximization non-informative prior by Bernardo
- Maximum Entropy prior when some assumptions but no more..
- Empirical bayes prior: usee data! in hierarchical models

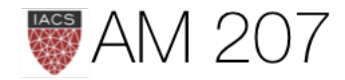

## Data overwhelms prior

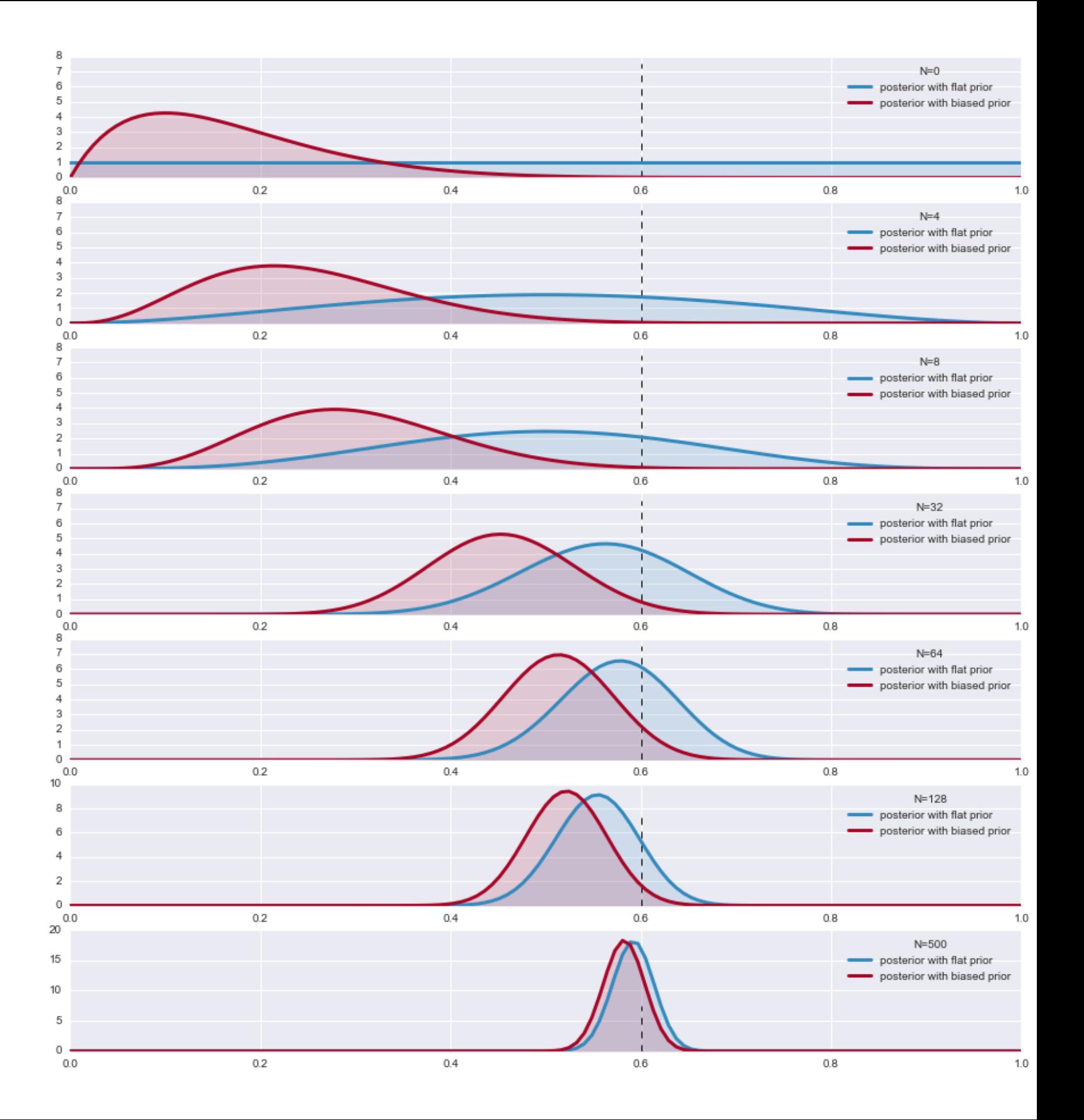

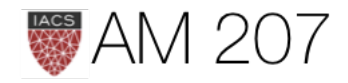

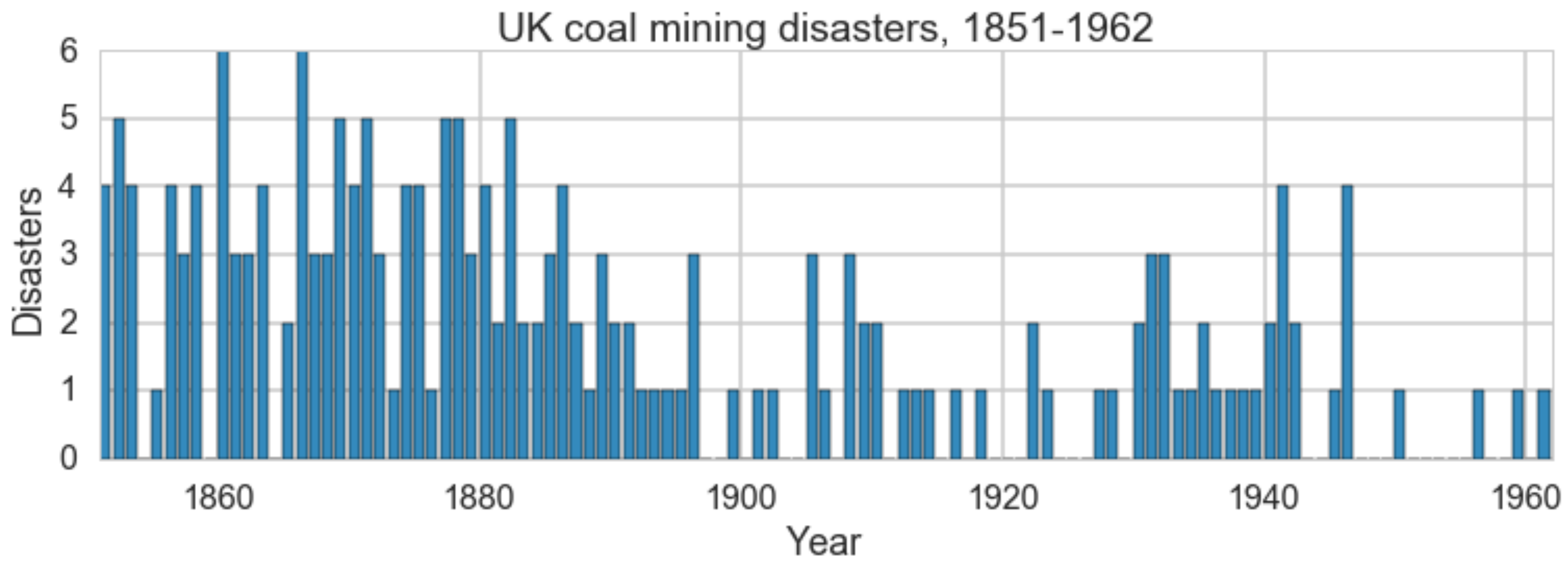

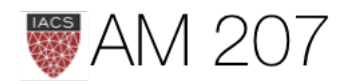

## Model

$$
y|\tau, \lambda_1, \lambda_2 \sim Poisson(r_t)
$$

 $r_t = \lambda_1 \text{ if } t < \tau \text{ else } \lambda_2 \text{ for } t \in [t_l, t_h]$  $\tau \sim DiscreteUniform(t_l, t_h)$ 

$$
\frac{\lambda_1}{\lambda_2}\sim Exp(a)\\ \lambda_2\sim Exp(b)
$$

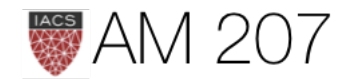

```
from pymc3.math import switch
with pm.Model() as coaldis1:
     early_mean = pm.Exponential('early_mean', 1)
     late_mean = pm.Exponential('late_mean', 1)
    switchpoint = pm.DiscreteUniform('switchpoint', lower=0, upper=n_years)
     rate = switch(switchpoint >= np.arange(n_years), early_mean, late_mean)
     disasters = pm.Poisson('disasters', mu=rate, observed=disasters_data)
```
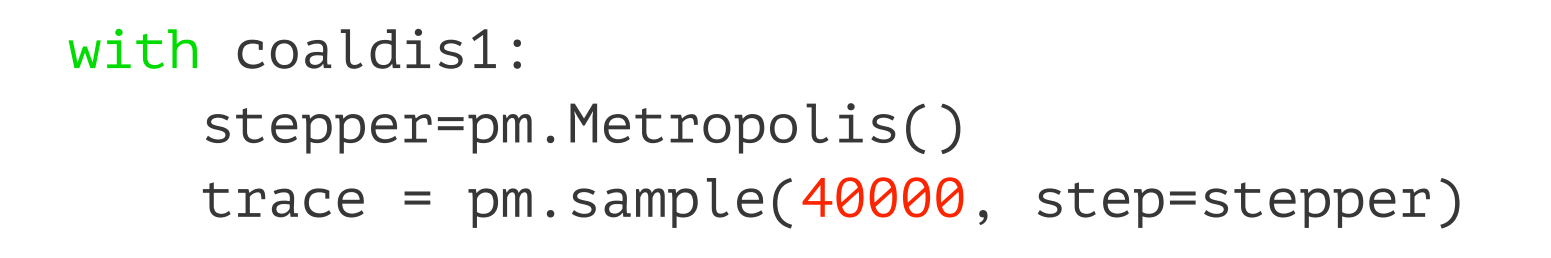

100%|██████████| 40000/40000 [00:12<00:00, 3326.53it/s] | 229/40000 [00:00<00:17, 2289.39it/s]

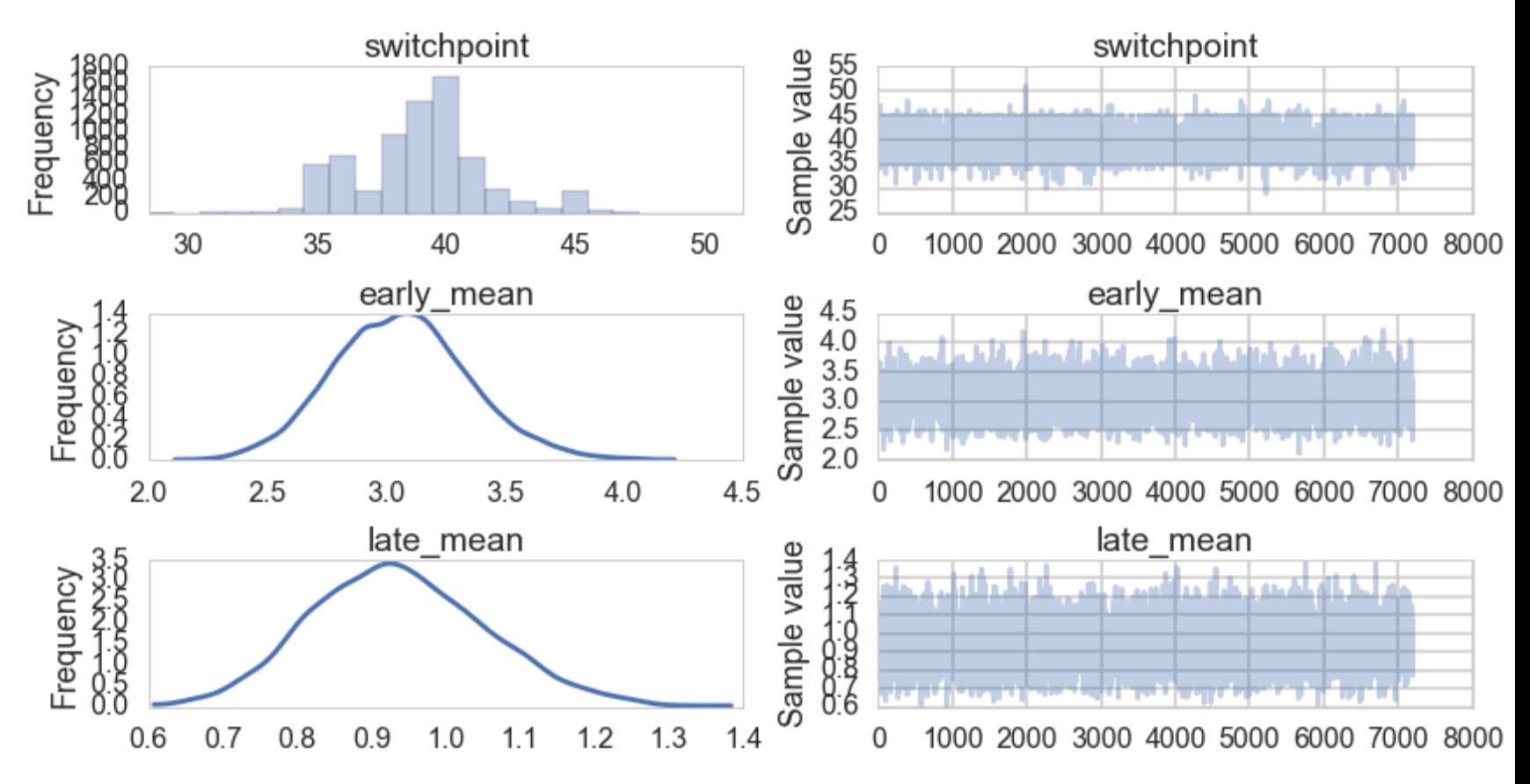

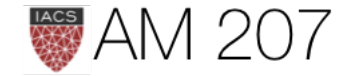

```
>>>coaldis1.vars #stochastics
[early_mean_log_, late_mean_log_, switchpoint]
>>>coaldis1.deterministics #deterministics
[early mean, late mean]
>>>coaldis1.observed_RVs
[disasters]
>>>ed=pm.Exponential.dist(1)
<class 'pymc3.distributions.continuous.Exponential'>
>>>ed.random(size=10)
array([ 1.18512233, 2.45533355, 0.04187961, 3.32967837, 0.0268889 ,
         0.29723148, 1.30670324, 0.23335826, 0.56203427, 0.15627659])
>>>type(switchpoint), type(early mean)
(pymc3.model.FreeRV, pymc3.model.TransformedRV)
>>>switchpoint.logp({'switchpoint':55,
    'early_mean_log_':1, 'late_mean_log_':1})
array(-4.718498871295094)
```
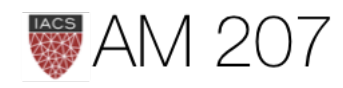

- Blockwise Updating in which we simply use a 2D-proposal function like a 2-D gaussian. Simple and you can make diagonal moves, but the disadvantage to this is that it can take a very long time to cover the space.
- Componentwise Updating. Steps only in one dimension at a time. You then accept or not, and repeat. The advantage is that you can make big strides. The disadvantage is that you may sample only in one axis for a bit, but this evens out in the long run.

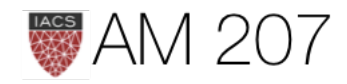

## Imputation

>>>disasters\_missing = np.array([ 4, 5, 4, 0, 1, 4, 3, 4, 0, 6, 3, 3, 4, 0, 2, 6, 3, 3, 5, 4, 5, 3, 1, 4, 4, 1, 5, 5, 3, 4, 2, 5, 2, 2, 3, 4, 2, 1, 3, -999, 2, 1, 1, 1, 1, 3, 0, 0, 1, 0, 1, 1, 0, 0, 3, 1, 0, 3, 2, 2, 0, 1, 1, 1, 0, 1, 0, 1, 0, 0, 0, 2, 1, 0, 0, 0, 1, 1, 0, 2, 3, 3, 1, -999, 2, 1, 1, 1, 1, 2, 4, 2, 0, 0, 1, 4, 0, 0, 0, 1, 0, 0, 0, 0, 0, 1, 0, 0, 1, 0, 1]) >>>disasters masked = np.ma.masked values(disasters missing, value=-999)

An array with mask set to True where data is missing.

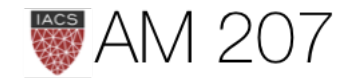

```
with pm.Model() as missing_data_model:
    switchpoint = pm.DiscreteUniform('switchpoint', lower=0, upper=len(disasters_masked))
    early_mean = pm. Exponential('early_mean', lam=1.)
     late_mean = pm.Exponential('late_mean', lam=1.)
     idx = np.arange(len(disasters_masked))
    rate = pm.Deterministic('rate', switch(switchpoint >= idx, early_mean, late_mean))
     disasters = pm.Poisson('disasters', rate, observed=disasters_masked)
```

```
with missing_data_model:
     stepper=pm.Metropolis()
    trace missing = pm.sample(10000, step=stepper)
```

```
pm.summary(trace_missing, varnames=['disasters_missing'])
```
disasters\_missing:

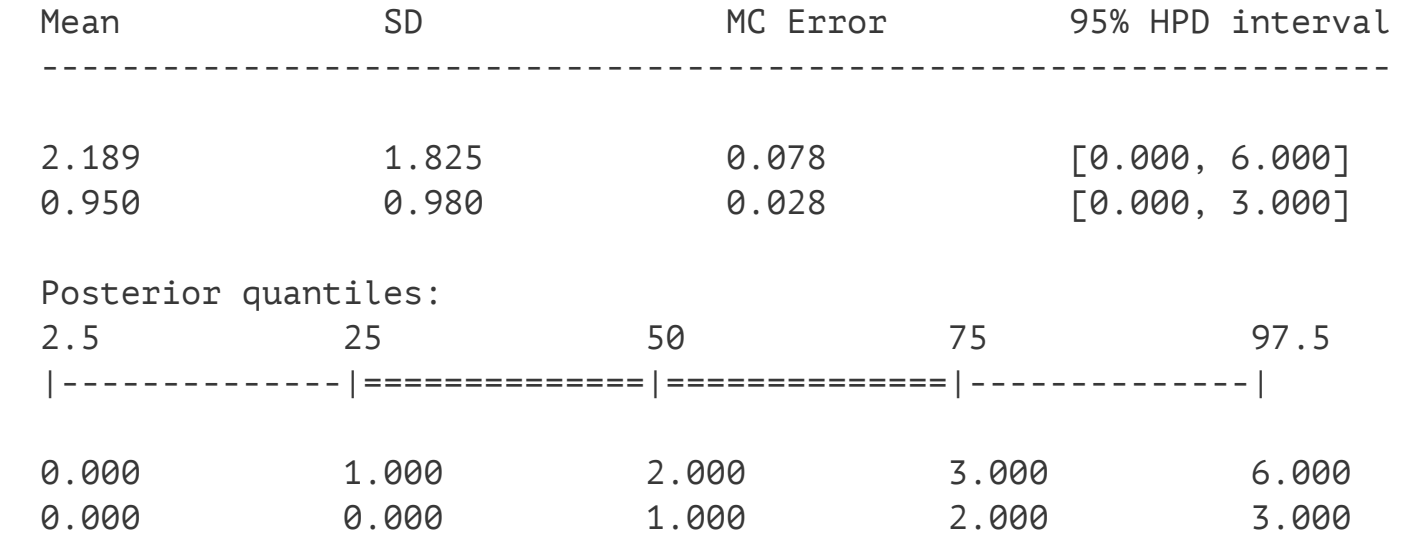

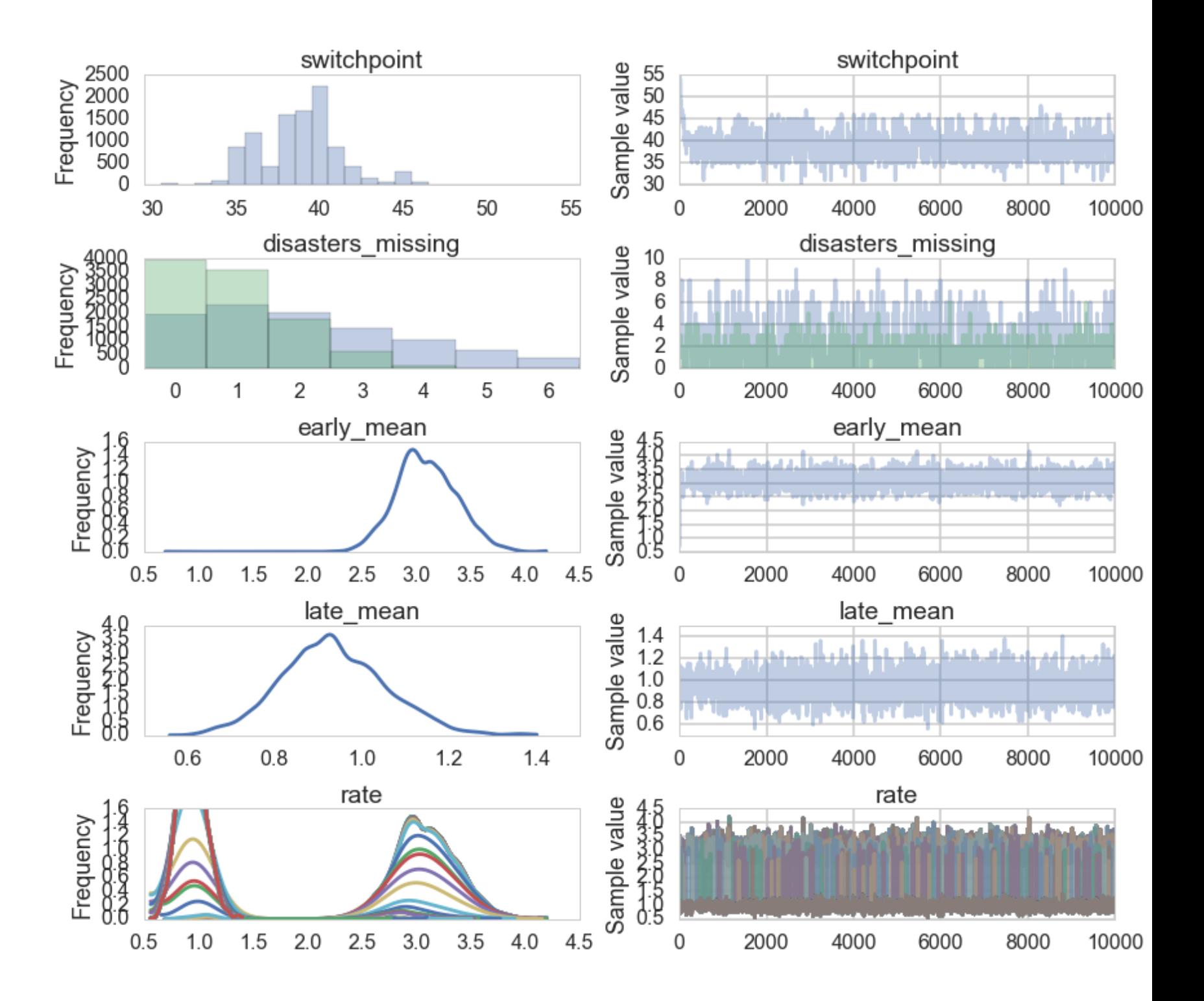

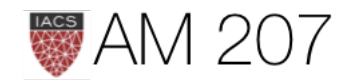

## Model convergence

- traces white noisy
- diagnose autocorrelation, check parameter correlations

pm.trace\_to\_dataframe(trace).corr()

- visually inspect histogram every m samples
- traceplots from different starting points, different chains
- formal tests: Gewecke, Gelman-Rubin, **Effective Sample Size**

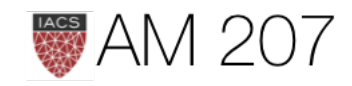

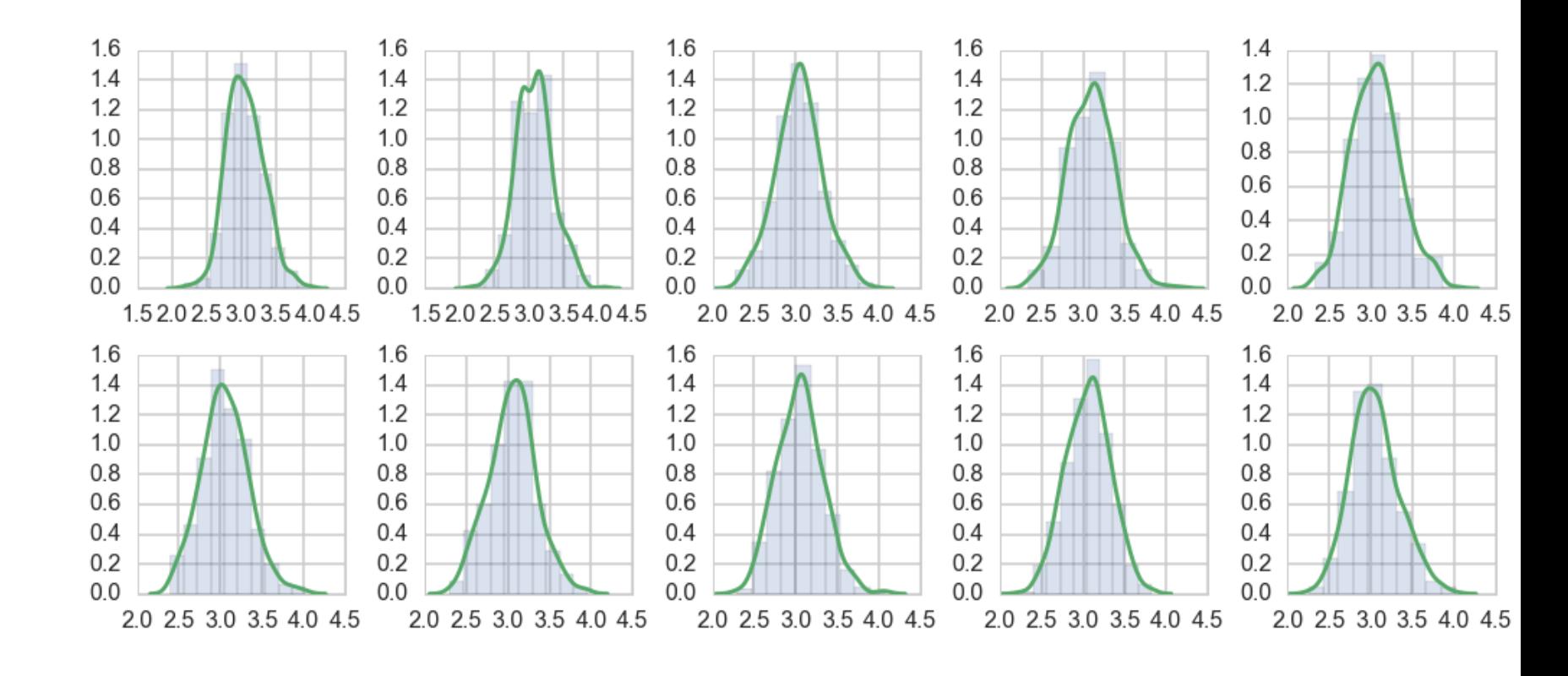

## Gewecke: difference of means

with coaldis1: stepper=pm.Metropolis()  $tr = pm.sample(2000, step=stepper)$ 

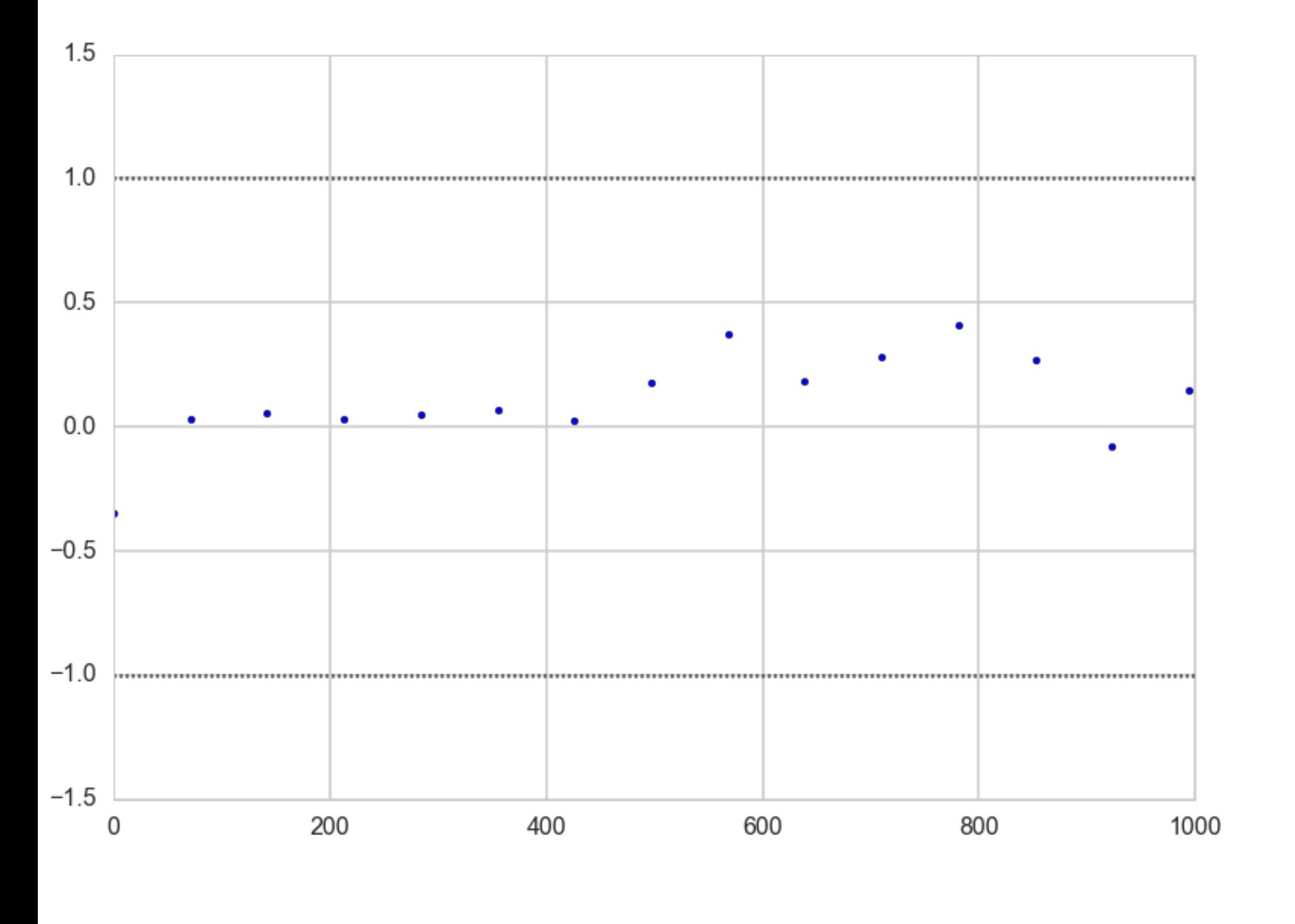

$$
H_0: \mu_{\theta_1}-\mu_{\theta_2}
$$

$$
\sigma_{\theta_1-\theta_2}=\sqrt{\phantom{\displaystyle\int}
$$

z = geweke(tr, intervals=15)

```
plt.scatter(*z['early_mean'].T)
plt.xlim(0, 1000)
```
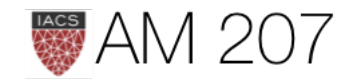

 $\mu_{\theta_2}=0 \implies \mu_{\theta_1-\theta_2}=0.$ 

 $'\mathit{var}(\theta_1)$  $var(\theta_2)$  $n_1$  $n<sub>2</sub>$ 

 $|\mu_{\theta_1} - \mu_{\theta_2}| < 2\sigma_{\theta_1-\theta_2}$ 

plt.hlines([-1,1], 0, 1000, linestyles='dotted')

## Gelman-Rubin

Multiple chains..compute within chain variance and compare to between chain variance

$$
s_j^2 = \frac{1}{n-1} \sum_i (\theta_{ij} - \mu_{\theta_j})^2
$$

$$
w=\frac{1}{m}\sum_j s_j^2; \; \mu=\frac{1}{m}\sum_j \mu_{\theta_j}
$$

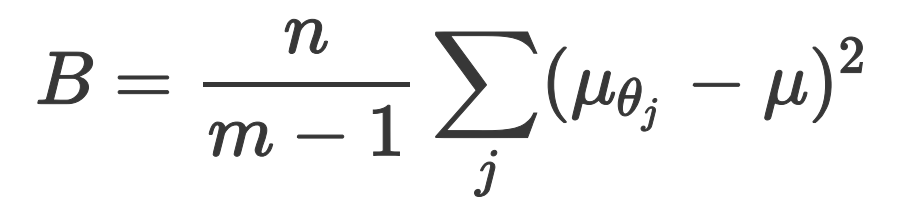

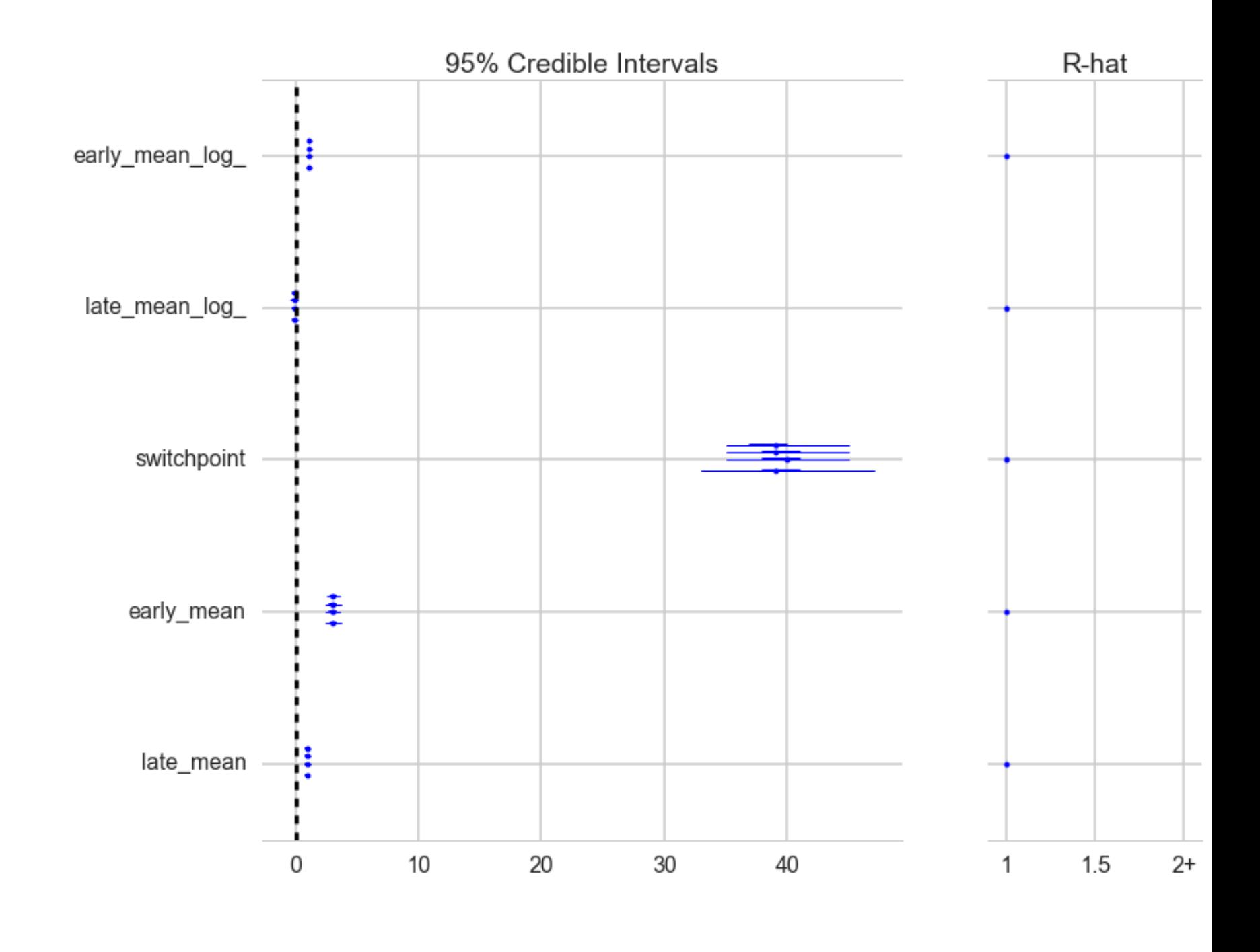

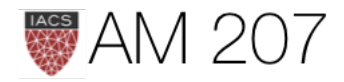

Use weighted average of  $w$  and  $B$  to estimate variance of the stationary distribution pm.gelman\_rubin(trace):

$$
\hat{Var}(\theta)=(1-\frac{1}{n})w+\frac{1}{n}B
$$

Overestimates our variance, but unbiased under stationarity. Ratio of the estimated distribution variance to asymptotic one:

$$
\hat{R}=\sqrt{\frac{Var(\theta)}{w}}
$$

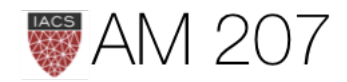

## ESS: Effective Sample Size

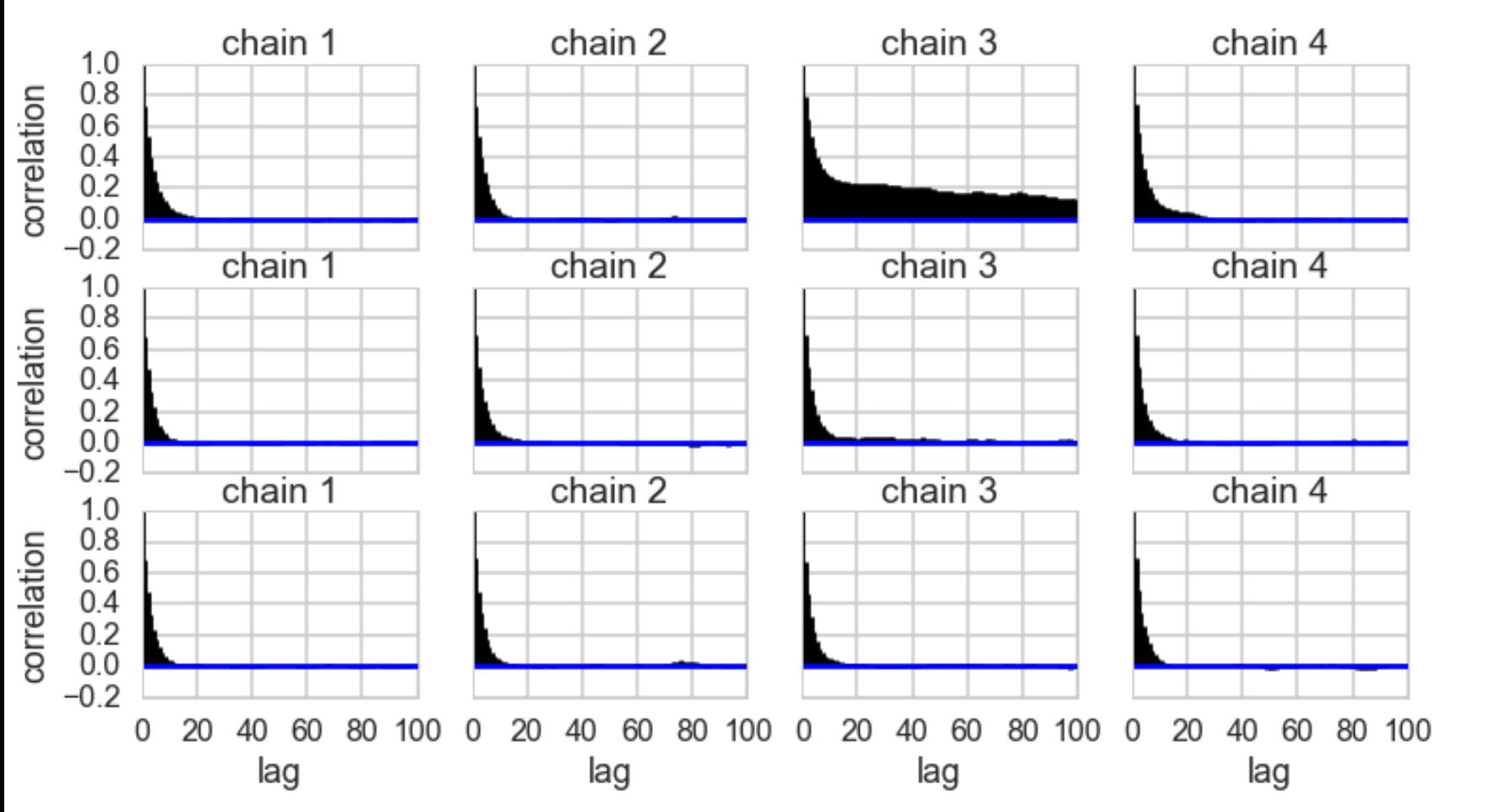

IIDness of draws decreases pm.effective\_n(trace) {'early\_mean': 16857.0, 'early\_mean\_log\_': 12004.0, 'late\_mean': 27344.0, 'late\_mean\_log\_': 27195.0, 'switchpoint': 195.0}

(40000 samples)

 $\boldsymbol{mn}$  $n_{eff} = \frac{m_{eff}}{1+2\sum_{\Delta t}\rho_{\Delta t}}$ 

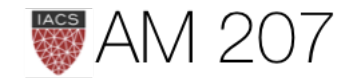

- 
- 

## **Posterior Predictive Checks**

with coaldis1:  $sim = pm.sample\_ppc(t2, samples=200)$ 

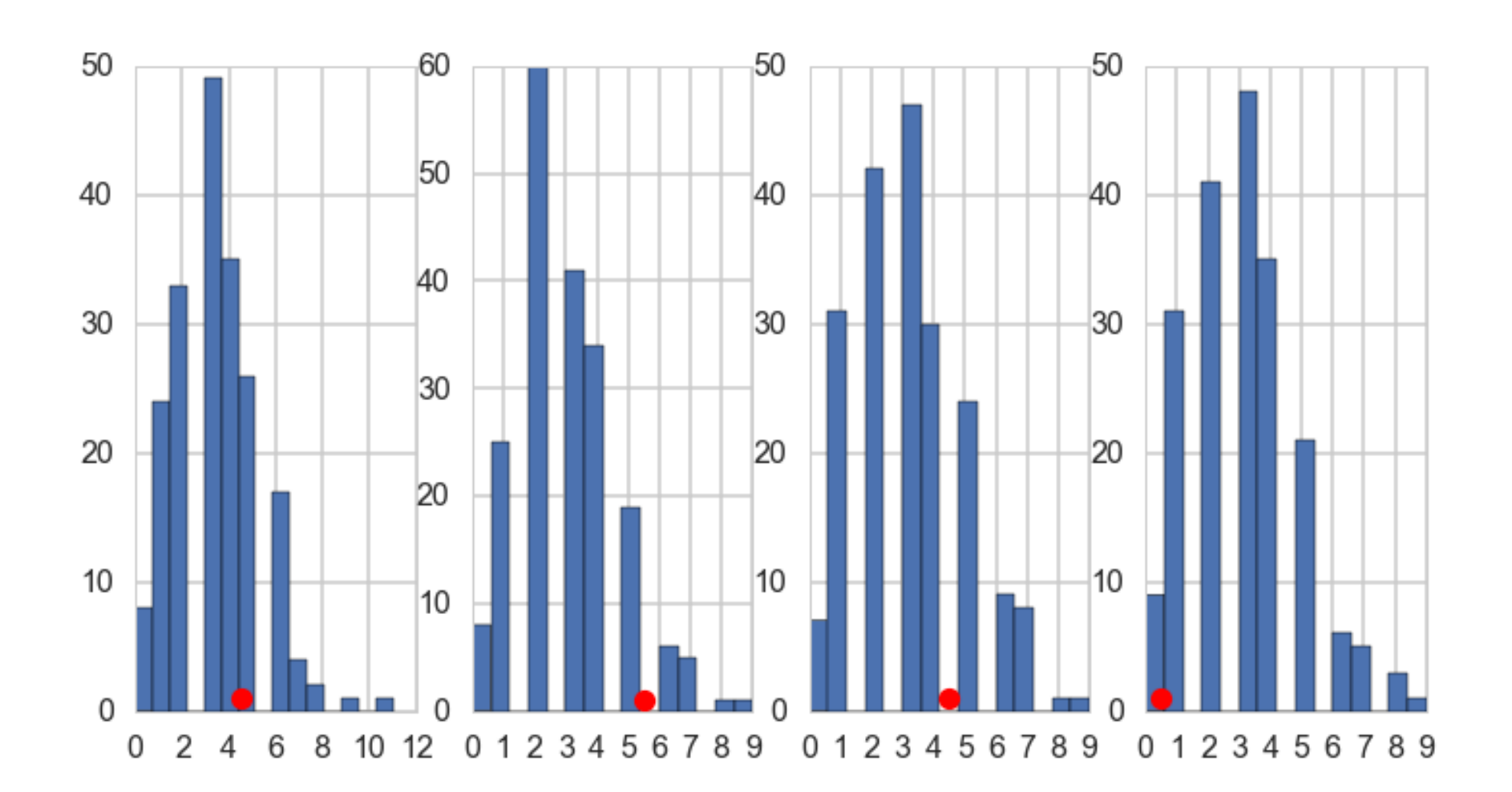

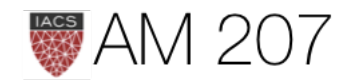

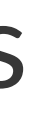

## Non-Identifiability

## Generate data from N(0,1). Then fit:

 $y \sim N(\mu, \sigma)$ 

$$
\mu=\alpha_1+\alpha_2
$$

 $\alpha_1 \sim Unif(-\infty,\infty)$  $\alpha_2 \sim Unif(-\infty,\infty)$  $\sigma \sim HalfCauchy(0,1)$ 

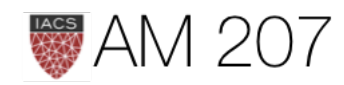

## Correlation diagnostic

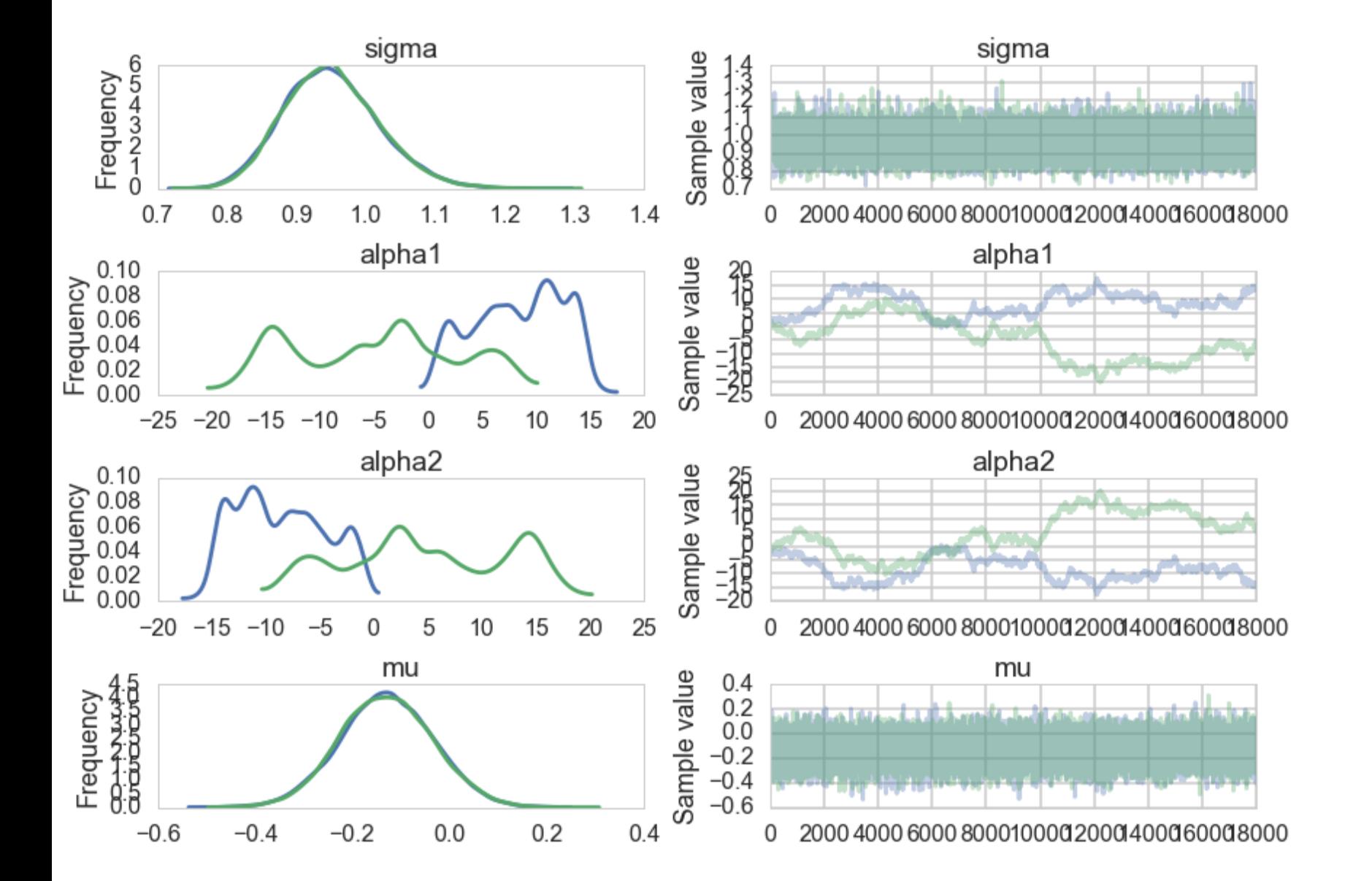

sigma = pm.HalfCauchy("sigma", beta=1) alpha1=pm.Uniform('alpha1', lower=-10\*\*6, upper=10\*\*6) alpha2=pm.Uniform('alpha2', lower=-10\*\*6, upper=10\*\*6)  $mu = pm.Deterministic("mu", alpha1 + alpha2)$ y = pm.Normal("data", mu=mu, sd=sigma, observed=data)

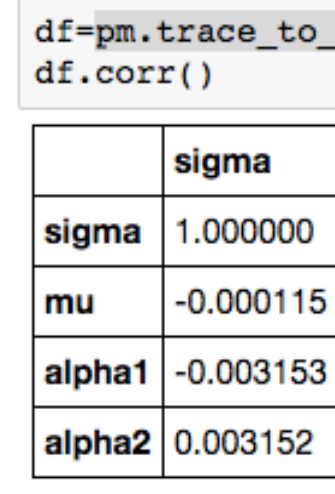

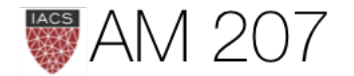

dataframe(traceni)

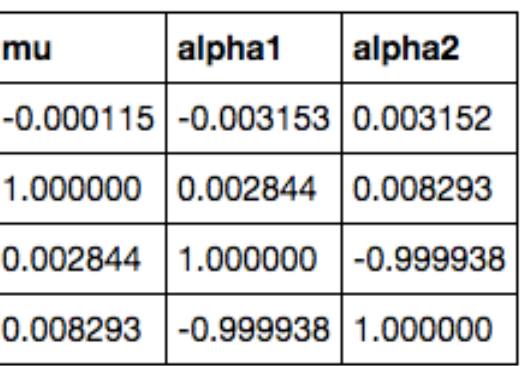

```
>>>pm.effective_n(traceni)
{'alpha1': 1.0,
 'alpha1 interval ': 1.0,
 'alpha2': 1.0,
 'alpha2 interval ': 1.0,
 'mu': 26411.0,
 'sigma': 39215.0,
 'sigma_log_': 39301.0}
 >>>pm.gelman rubin(traceni)
  {'alpha1': 1.7439881580327452,
   'alpha1_interval_': 1.7439881580160093,
   'alpha2': 1.7438626593529831,
  'alpha2 interval ': 1.7438626593368223,
   'mu': 0.99999710182062695,
   'sigma': 1.0000248056117549,
   'sigma_log_': 1.0000261752214563}
```
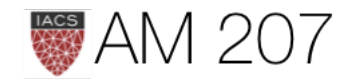

## Attempt to fix

```
with pm.Model() as ni2:
     sigma = pm.HalfCauchy("sigma", beta=1)
     alpha1=pm.Normal('alpha1', mu=5, sd=1)
     alpha2=pm.Normal('alpha2', mu=-5, sd=1)
     mu = pm.Deterministic("mu", alpha1 + alpha2)
     y = pm.Normal("data", mu=mu, sd=sigma, observed=data)
     #stepper=pm.Metropolis()
     #traceni2 = pm.sample(100000, step=stepper, njobs=2)
     traceni2 = pm.sample(100000, njobs=2)
```

```
Average ELBO = -143.13: 100%|ELBUBER 200000/200000 [00:18<00:00, 10759.64it/s], 9912.87it/s]
100%|██████████| 100000/100000 [06:30<00:00, 255.83it/s]
```
## NUTS sampler slower but covers better for this

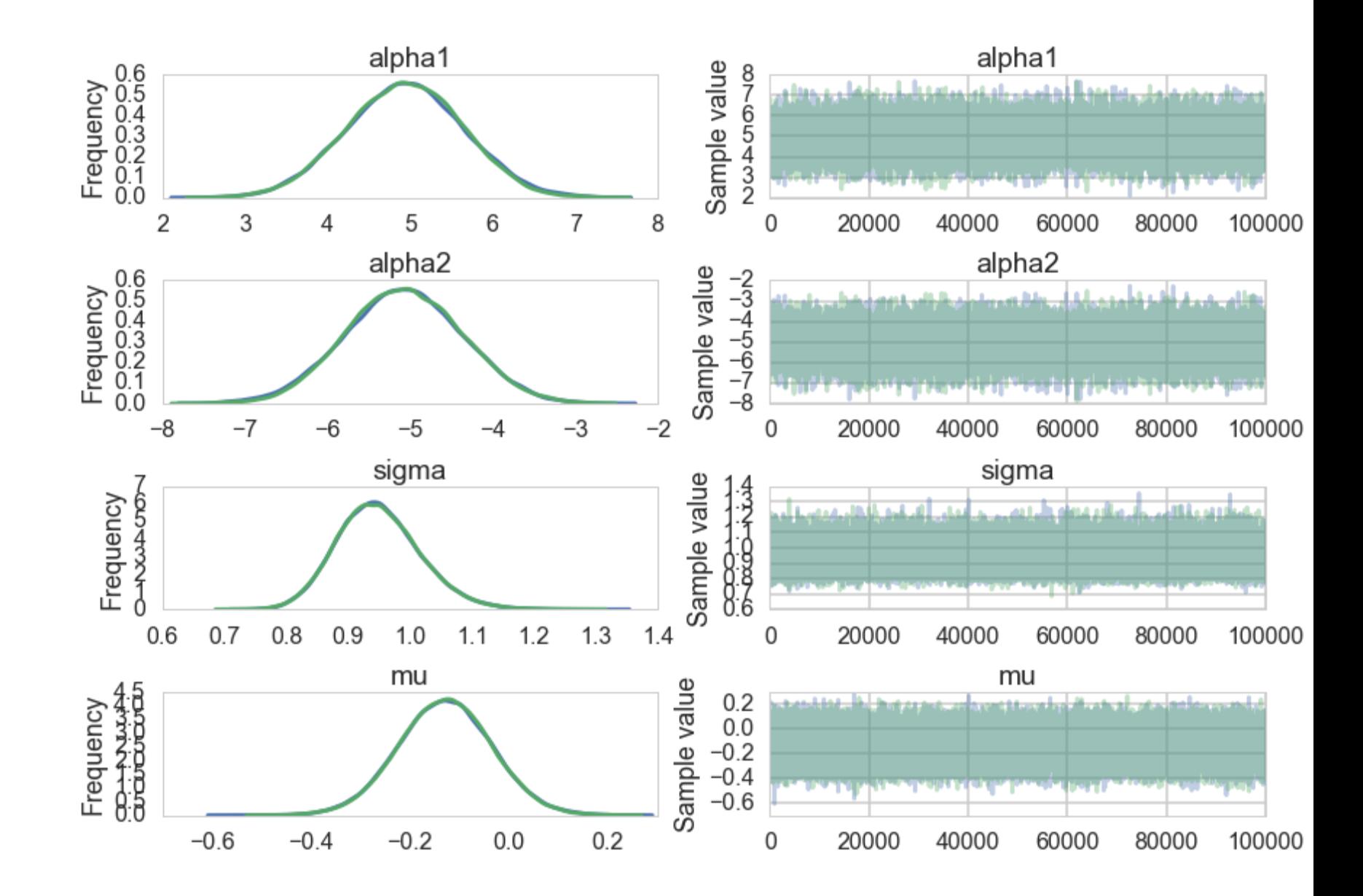

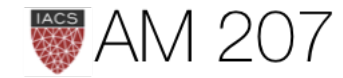